# Étude tridimensionnelle du brouillard

Après avoir évalué les performances de Code Saturne **Atmo** sur différents cas, en mode analytique et en mode prévision, l'objectif de ce chapitre est d'étudier l'effet des hétérogénéités spatiales sur la formation du brouillard. Dans ce but, nous nous appuyons sur des résultats expérimentaux issus des données de la POI-13 (18-19 février 2007). Nous mettons en oeuvre sur ce cas des simulations Code\_Saturne Atmo en modélisant de manière fine l'influence des obstacles (incluant les bâtiments et la forêt) sur la formation du brouillard. Le travail s'effectuera en deux étapes. La première consistera à travailler sur le site considéré comme homogène horizontalement, sans la prise en compte du relief, des obstacles naturels (haies d'arbre, forêt, surface d'eau, . . . ) et des bâtiments du site. Puis nous étudierons l'effet de la prise en compte des bâtiments et des hétérogénéités à l'aide d'une rugosité variable. Il s'agira ici de comparer la version 3D de Code\_Saturne Atmo avec l'ensemble des paramétrisations physiques utilisé dans la modélisation 1D.

### Sommaire

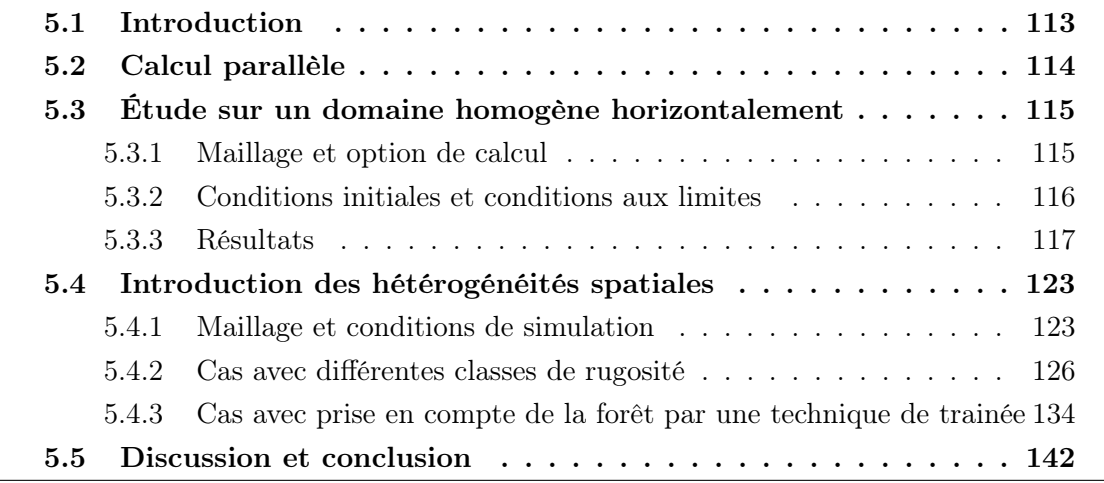

# 5.1 Introduction

Le passage d'un calcul 1D à 3D nécessite une augmentation très importante de la puissance de calcul. Une mise à jour du code a donc été effectuée. Ceci nous à conduit à étendre les possibilités du parallélisme de Code\_Saturne aux simulations atmosphériques incluant la microphysique.

Dans Code Saturne, les parallélisations de la dynamique et de la microphysique sont effectuées automatiquement. Pour le rayonnement, l'hypothèse d'isotropie permet de décrire le champ de rayonnement diffus uniquement à l'aide du flux descendant et du flux montant (l'approximation des deux flux). En 3D, en maillage non structuré, ces calculs ne sont pas parallélisables. En effet, nous nous plaçons dans l'hypothèse dite des plans parallèles, selon laquelle on admet que localement l'atmosphère peut être représentée par une succession de couches parallèles planes, homogènes et superposées, et nous supposons la symétrie axiale autour de l'axe vertical de l'atmosphère. Dans le modèle de rayonnement colonne, les fonctions de transmission et de réflexion ainsi que le calcul de diffusion sont déterminés en agrégeant couche par couche. Cette méthode de calcul est incompatible avec les maillages non-structurés (la notion de verticale n'est pas définie). De ce fait, nous proposons une technique pour simuler l'effet du rayonnement dans nos simulations 3D pour le brouillard.

Nous avons donc choisi de simuler l'effet du rayonnement total ainsi que le refroidissement radiatif pour la nucléation par un forçage évolutif. Le forçage des profils des flux de rayonnement est fourni par des données simulées provenant du modèle de colonne. Ils sont imposés toutes les 10 minutes sur le domaine de calcul. Autrement dit, ces flux sont considérés comme homogène horizontalement sur l'ensemble du domaine de calcul.

# 5.2 Calcul parallèle

Les techniques de calcul parallèle sont diverses et intéressantes. Une introduction simple est illustrée ici avant de présenter l'étude tridimensionnelle.

Code\_Saturne permet d'exécuter un traitement pouvant être partitionné en tâches élémentaires adaptées afin de pouvoir fractionner les calculs entre plusieurs processeurs opérant simultanément. Ceci en vue de traiter plus rapidement que dans une exécution séquentielle des problèmes plus complexes (comme le brouillard). C'est ce que l'on appelle : le calcul parallèle. Dans ce cas-là, le découpage du domaine de calcul sera activé. Chaque processeur devra travailler sur un domaine, en synchronisant ses données avec ses voisins par passages de messages (voir la figure 5.1). Il permet de :

- répartir des calculs longs sur un ensemble de processeurs disponibles afin de diminuer le temps de restitution (ou le temps d'exécution) ;
- répartir un volume de données important sur un ensemble de processeurs, allégeant ainsi les besoins en mémoire propres à chaque processeur.

De plus, chaque processeur peut calculer sur une partie du maillage en ayant la connaissance des mailles frontières des processeurs voisins. Cela nécessite de distribuer les données en fonction des processeurs et d'échanger des données entre processeurs. MPI (Message Passing Interface) et openMP (Open Multi-Processing) sont deux solutions techniques

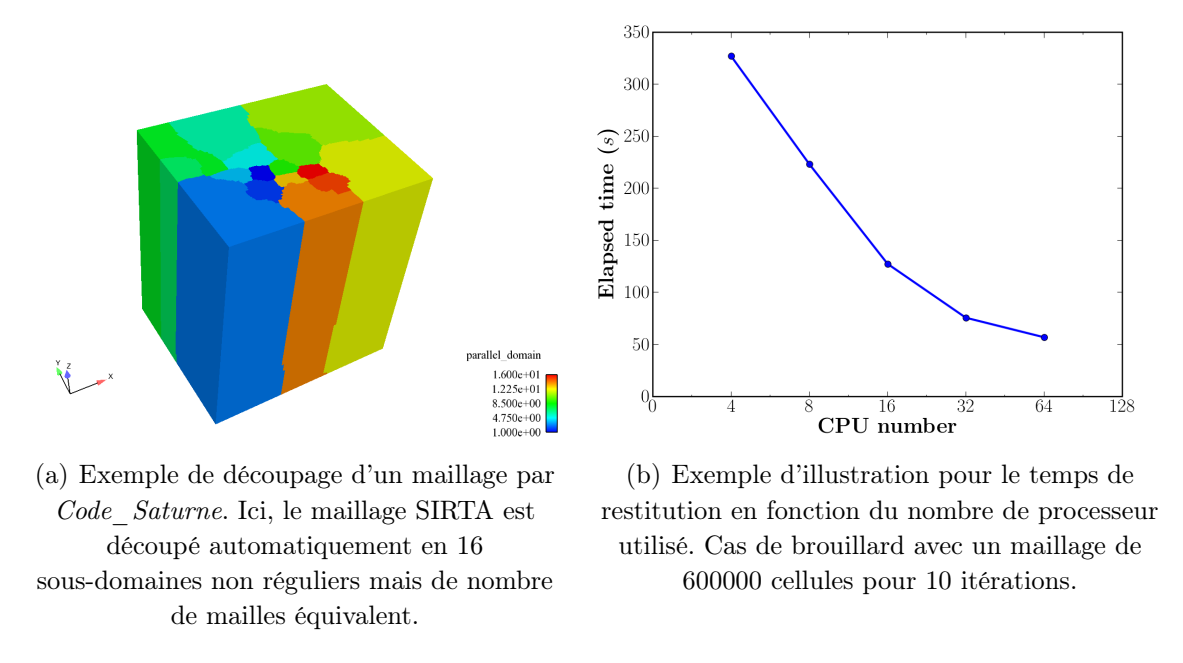

Fig. 5.1 : Le parallélisme dans Code\_Saturne.

normalisées qui permettent d'implémenter des traitements parallèles au sein d'un programme compilé. Dans *Code* Saturne, la solution MPI est utilisée. C'est en effet un parallélisme en mémoire distribuée. Le code est répliqué sur l'ensemble des CPUs. Chaque processus s'exécute indépendamment et n'a pas en mémoire les autres processus. Les communications de données se font à travers une librairie d'échange de message qui utilise le réseau d'interconnexion entre les noeuds du calculateur. On remarque que, en général, l'augmentation du nombre de processeurs a pour conséquence d'augmenter le temps total de calcul et de réduire le temps de restitution. Il s'agit des surcouts dus aux halos qui deviennent plus importants lorsque les domaines deviennent plus petits. Ici avec 64 processeurs, il y a moins de 10000 mailles par processeur et donc un halo important (Fig.  $5.1(b)$ ).

# 5.3 Étude sur un domaine homogène horizontalement

### 5.3.1 Maillage et option de calcul

La figure 5.2 montre le domaine de calcul et le maillage utilisé dans cette étude : un domaine de  $2200\times1800$   $m^2$  couvrant le site du SIRTA en maillage structuré de 31064 mailles hexaédriques ( $88\times72\times49$ ). La résolution horizontale est de 25 m. Sur la verticale, on dispose de 49 niveaux dont les 30 premiers niveaux sont identiques à ceux du modèle colonne utilisé pour la simulation 1D. Le premier niveau se situe à 2 mètres et le dernier vers 2500 mètres.

Dans cette étude, le calcul sera effectué en mode parallèle sur 16 processeurs. Pour les résultats présentés ici, nous avons retenu le modèle de turbulence k−ε pour la dynamique,

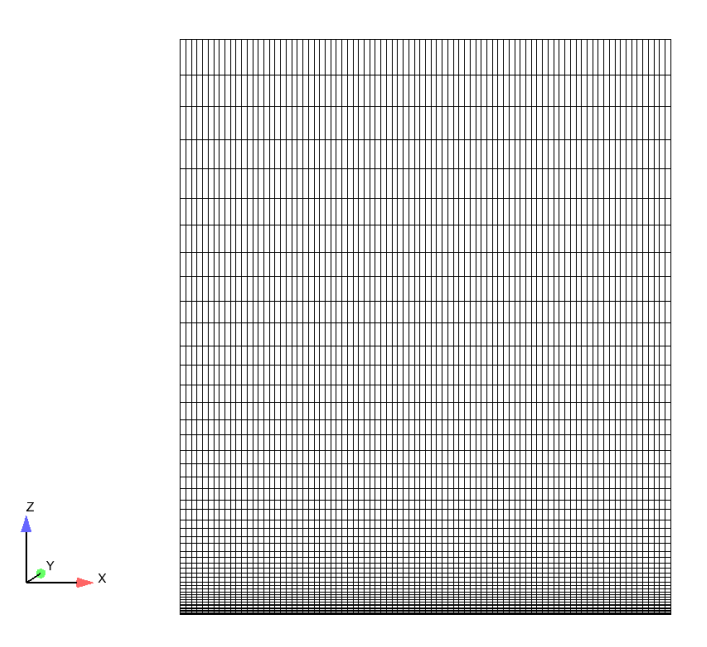

Fig. 5.2 : Domaine de calcul (plan vertical) pour le cas homogène.

le modèle d'Abdul-Razzak pour la nucléation et le modèle de Stokes modifié pour la sédimentation. Le pas de temps est uniforme et constant,  $\Delta t = 1$  s, la rugosité  $z_0 = 0.1$ m. Une telle étude en 3D étant extrêmement coûteuse en temps de calcul, la simulation sera divisée en deux parties. La première partie sera démarrée à 21  $TU$  pour un temps physique de 3 heures qui correspond à la phase de formation du brouillard. La deuxième partie sera démarrée à 07 TU également pour 3 heures qui correspondent à la phase de dissipation du brouillard.

### 5.3.2 Conditions initiales et conditions aux limites

Conditions initiales Les champs de température, d'humidité, de vent sont initialisés par le radiosondage du 21 TU réalisé sur le site du SIRTA et complétés par les mesures du mât en zone 1. Les champs initiaux de la concentration en nombre de gouttes et le contenu en eau liquide sont supposés nuls.

Conditions aux limites latérales Pour toutes les faces latérales, nous laissons le code déterminer s'il s'agit d'une face où le signe du vecteur normal à cette face est positif, auquel cas, la face sera une face d'entrée. Une condition de Dirichlet est alors imposée pour la température T, l'humidité spécifique  $q_v$ , la concentration en nombre de gouttes  $N_c$  et le contenu en eau liquide  $q_l$  et les vitesses du vent  $u, v$ ; Sinon, la face sera une face dite de sortie libre où la pression est imposée et une condition de Neumann pour les autres variables. Les données météorologiques pour les conditions d'entrée sont issues de la simulation 1D démarrant à 21  $TU$  avec des conditions favorables au développement du brouillard (avec la prise en compte de la viscosité turbulente minimum  $\mu_{min} = 0.05 \ m^2.s^{-1}$ 

et la condition de nudging  $C_n = 10^{-5} + 6.6 \times 10^{-3}$  (z). voir le *chapitre 3*, la section 3.3). Avec un test préliminaire en imposant  $q_l$  et  $N_c$  aux bords, l'évolution de l'eau liquide dans le domaine est fortement influencée par les conditions aux limites que l'on a imposées. Dans cette étude 3D, les conditions aux limites pour  $q_l$  et  $N_c$  sont mises à 0 afin de laisser le brouillard se former à l'intérieur du domaine.

Frontière supérieure Pour les surfaces au sommet du domaine, nous utilisons des conditions de symétrie (dérivée nulle), c'est-à-dire une condition de flux nul imposée à toutes les grandeurs moyennes.

Condition au sol Disposant de mesures à deux niveaux à partir des mâts instrumentés durant la POI-13, il est possible de recalculer, en utilisant les lois de la couche limite de surface, les valeurs au sol (en fait à la hauteur de rugosité) de la température et de l'humidité spécifique sur toute la durée de la simulation. Dans ces conditions, ces valeurs reconstituées sont imposées au sol au lieu de modéliser les processus au niveau de l'interface sol-atmosphère. L'intérêt est de pouvoir tester la modélisation d'autres processus (par exemple les processus microphysiques dans une couche de brouillard) sans que les résultats ne soient trop influencés par la modélisation de l'interface sol-atmosphère.

### 5.3.3 Résultats

#### Description des caractéristiques de l'écoulement

Dans ce cas homogène, l'effet 3D par rapport au cas 1D se traduira par la prise en compte de la vitesse verticale du vent et l'effet des conditions aux limites du bord. On constate que l'évolution de la température est pilotée par le vent (Fig. 5.3). On observe une première zone en amont (coté sud-est) pour laquelle les profils initiaux de température, d'humidité, de vent et d'énergie cinétique turbulente entrés en conditions limites restent développés et évoluent jusqu'à la formation du brouillard vers  $2230$  TU. Il semble que le brouillard apparait sur le bord et est transporté par le vent de sud-est vers le centre du domaine à 2300  $TU$ . En revanche, la distribution de l'eau liquide est uniforme à la fin de simulation (2400  $TU$ ) où le brouillard s'installe sur l'ensemble du site (Fig. 5.4). La différence de température entre l'intérieur du domaine et le bord d'entrée traduit une différence dans la dynamique de formation du brouillard. Les évolutions de la vitesse du vent et de la vitesse verticale sont présentées dans l'annexe B.

#### Comparaisons 1D-3D-Observation en zone 1

Température et humidité Une comparaison entre la simulation 1D, la simulation 3D et l'observation en fonction de l'heure est présentée. Dans les figures 5.5 à 5.8, les résultats 1D sont présentés par traits "+", les résultats 3D en traits pleins et les observations sont présentées par traits pointillés. Les évolutions de la température sont correctement reproduites, surtout au niveau 10 mètres (Fig. 5.5(a)). Comme attendu, le forçage de la température et de l'humidité au sol améliore grandement les résultats, même si la

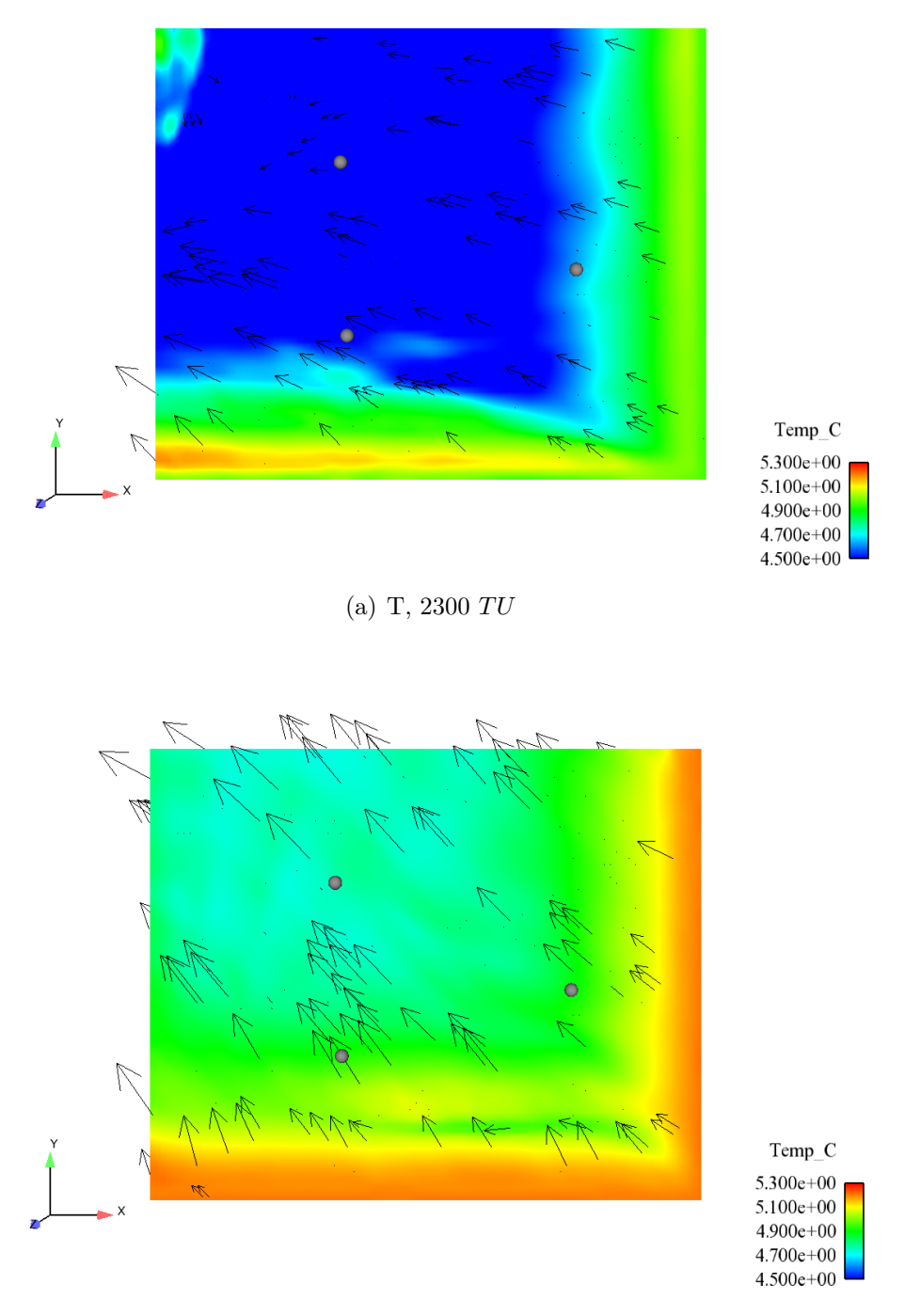

(b) T, 2400  $TU$ 

Fig. 5.3 : Phase de formation en cas homogène. Visualisation des champs horizontaux (plan  $\vec{xy}, z = 2 \, \text{m}$ ) de la température à 2300 TU et 2400 TU. La direction du vent est indiquée par des flèches noires. Seule une partie des flèches est représentée pour ne pas alourdir la figure. (Idem pour les figures suivantes)

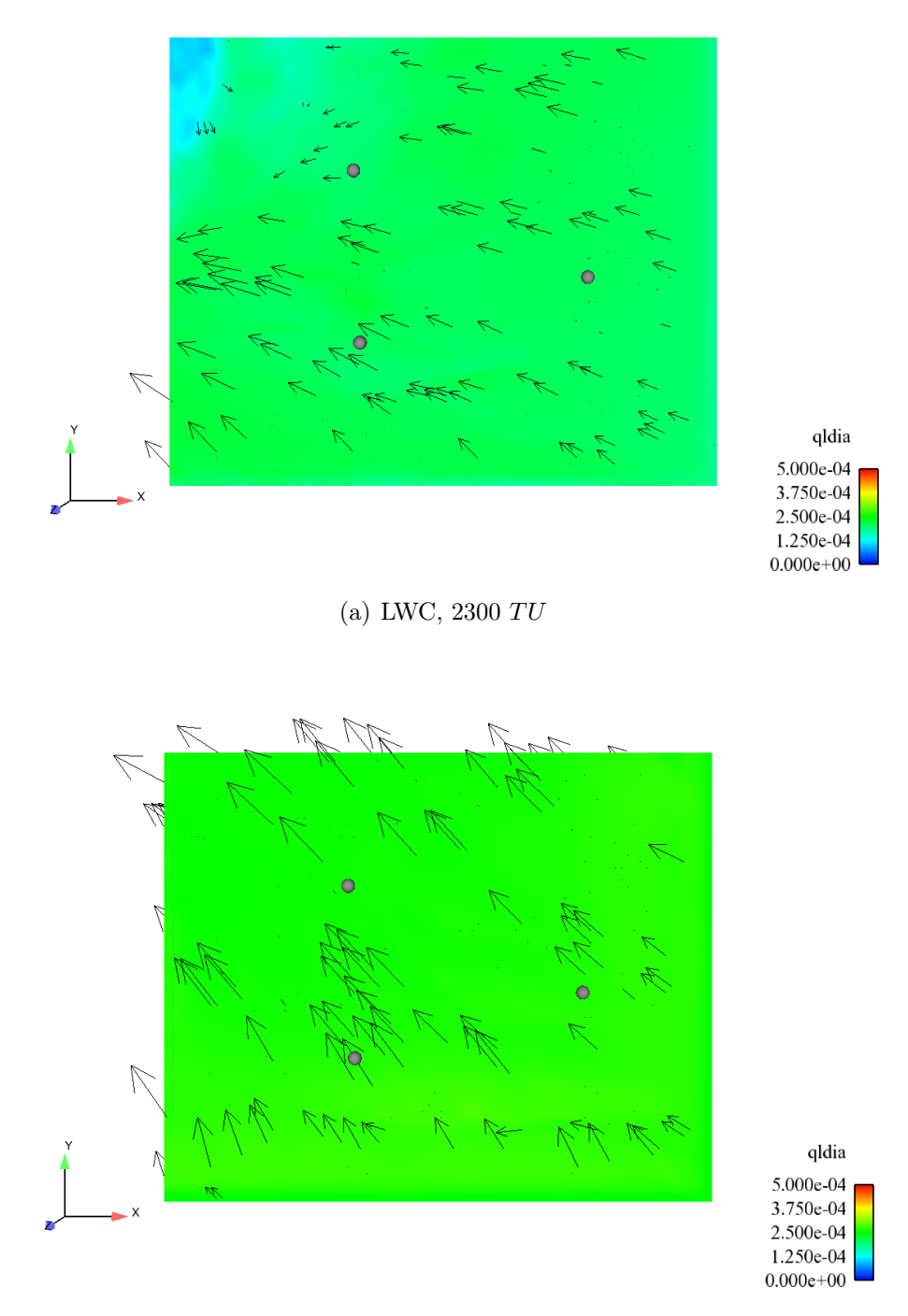

(b) LWC,  $2400$   $TU$ 

Fig. 5.4 : Phase de formation en cas homogène. Visualisation des champs horizontaux (plan  $\vec{xy}, z = 2 \,\hat{m}$ ) de la teneur en eau liquide à 2300 TU et 2400 TU.

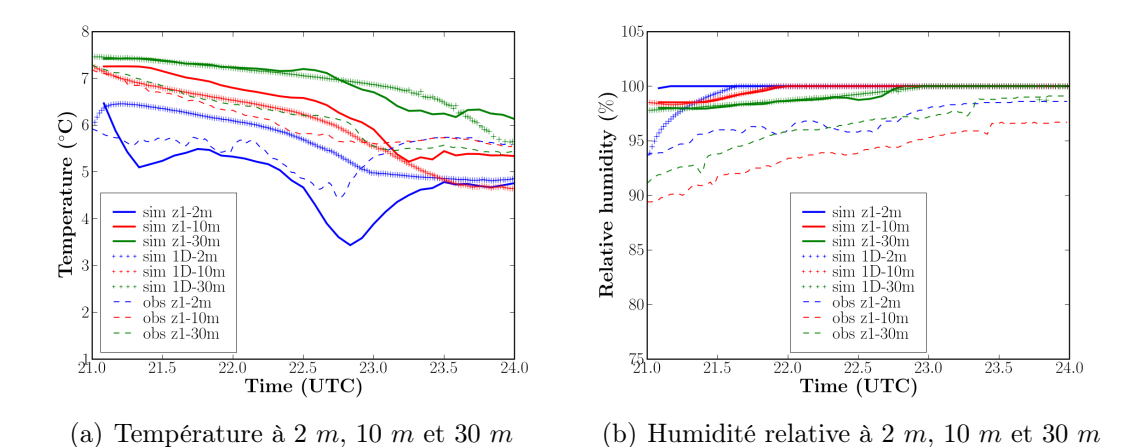

Fig. 5.5 : Phase de formation en cas homogène. Comparaison 1D-3D-Observations pour la température et humidité relative à 2 m (bleu), 10 m (rouge) et 30 m (verte) en zone 1. Les résultats 1D présentés par traits "+", les résultats 3D présentés par traits pleins

et les observations présentées par traits pointillés.

température au niveau 2 mètres, à l'heure de formation du brouillard, est un peu sousestimée. Cette sous-estimation de la température peut dépendre du traitement de l'effet radiatif. Comme mentionné précédemment, on a choisi de simuler l'effet radiatif par un forçage horizontal issu du modèle 1D. Cette méthode utilisée pour le 3D ne permet pas de réaliser un couplage dynamique interactif à chaque pas de temps du modèle. Comme pour ce calcul en 3D homogène, on observe des inhomogénéités des champs sur l'horizontale, ceci peut avoir un effet non négligeable sur les structures verticales de température voire d'humidité. Néanmoins, les températures à 10 m et à 30 m sont très proches de celles du cas 1D, ainsi que pour l'humidité relative.

L'évolution des humidités relatives est assez bien reproduite, malgré une légère surestimation qui peut s'expliquer comme précédemment. On remarque que cette surestimation conduira à une formation du brouillard plus tôt. (Fig. 5.5(b))

Vitesse du vent et énergie turbulente Comme dans la simulation 1D, la vitesse du vent est mal évaluée sur cette simulation homogène (Fig. 5.6(a)). On tend ainsi à légèrement sous estimer l'intensité du vent au début de la simulation au niveau 10 mètres et, d'autre part, à la surestimer à la fin de la simulation. Par rapport au 1D, on note une différence sur l'évolution temporelle de la vitesse, avec dans la simulation 3D une accélération entre 23  $TU$  et 24  $TU$ , dont l'origine reste incertain.

Durant la période de formation du brouillard où l'atmosphère est très stable au voisinage du sol on annule quasiment l'énergie cinétique turbulente dans le code alors que les mesures indiquent une turbulence non négligeable (Fig. 5.6(b)). On retrouve là les limites du modèle  $k - \varepsilon$  qui n'est pas capable de reproduire la turbulence dans les couches stables comme l'ont d'ailleurs illustrés nos simulations 1D. Cette turbulence dans les couches stables semble avoir deux origines. L'une est liée à la présence de tourbillons appelée

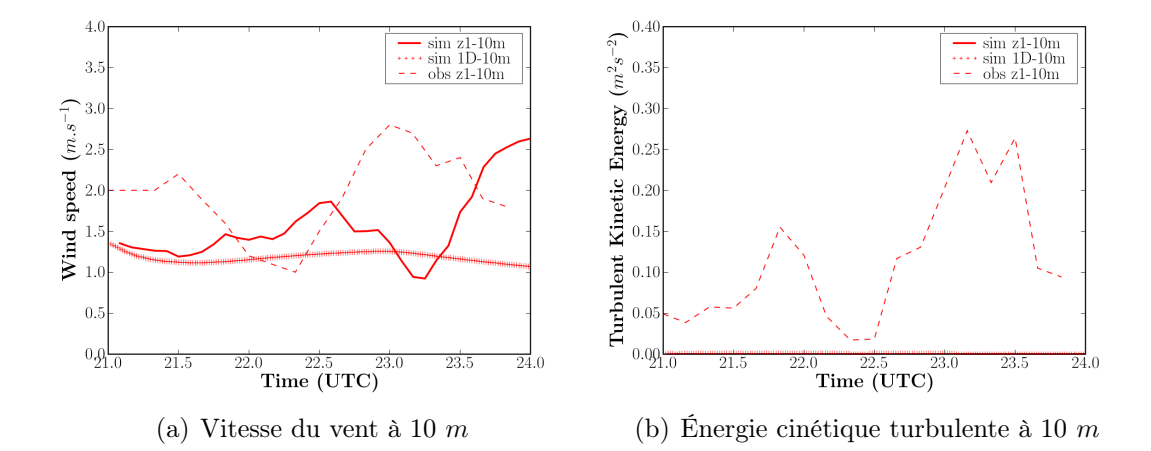

Fig. 5.6 : Phase de formation en cas homogène. Comparaison des observations et simulations pour la vitesse du vent et énergie cinétique turbulente en zone 1.

"streaks", Drobinski et al. (2004). Ces structures turbulentes sont formées plus haut dans la CLS où les effets du cisaillement sont prépondérants. Elles viennent frapper le sol dans une couche appelée "eddy surface layer" (généralement de l'ordre de 10 mètres). Sous l'effet du blocage par la surface, ces structures turbulentes s'allongent dans le sens de l'écoulement et perdent leur caractère isotrope. Mais, la sous-estimation de la turbulence peut être aussi liée à l'intermittence de la turbulence observée dans la couche stable durant la nuit. Ceci reste à déterminer de manière plus fine. Par ailleurs la présence des obstacles (notamment des forêts) autour du site d'expérimentation crée de la turbulence impossible à reproduire correctement dans le cas homogène.

#### Comparaisons 1D-3D-Observation en zone 3

Température et humidité On remarque tout d'abord le peu de différence entre les mesures aux mêmes niveaux entre la zone 1 et la zone 3, ce qui tend à montrer que le brouillard s'est formé de manière homogène sur l'ensemble du site et ce qui justifie notre choix, dans un premier temps, de ne pas prendre en compte les variations spatiales de l'occupation du sol.

On retrouve les mêmes caractéristiques que pour la zone 1. Les températures sont surestimées, surtout au niveau 30 mètres avec un écart d'environ 2 °C (Fig. 5.7(a)). En revanche, les humidités relatives sont correctement évaluées avant l'apparition du brouillard. Une fois le brouillard formé, le mélange sur la verticale donne une diminution de la température au niveau 10 mètres (Fig. 5.7(b)).

Vitesse du vent et énergie turbulente Dans cette zone, l'interprétation des résultats concernant l'évolution des vitesses du vent est plus compliquée. Pendant les première 45 minutes de simulation, la vitesse au niveau 10 mètres est très bien simulée (Fig. 5.8(a)). Puis on constate une atténuation de la vitesse du vent mesurée avant l'apparition du brouillard, qui n'est pas reproduite par notre simulation. L'absence de la prise en compte

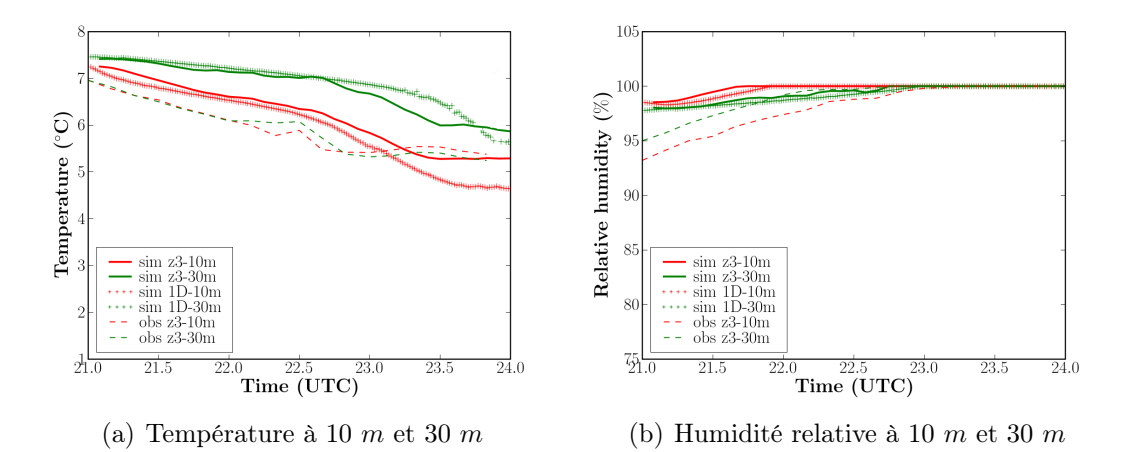

Fig. 5.7 : Phase de formation en cas homogène. Comparaison des observations et simulations pour la température et l'humidité relative en zone 3.

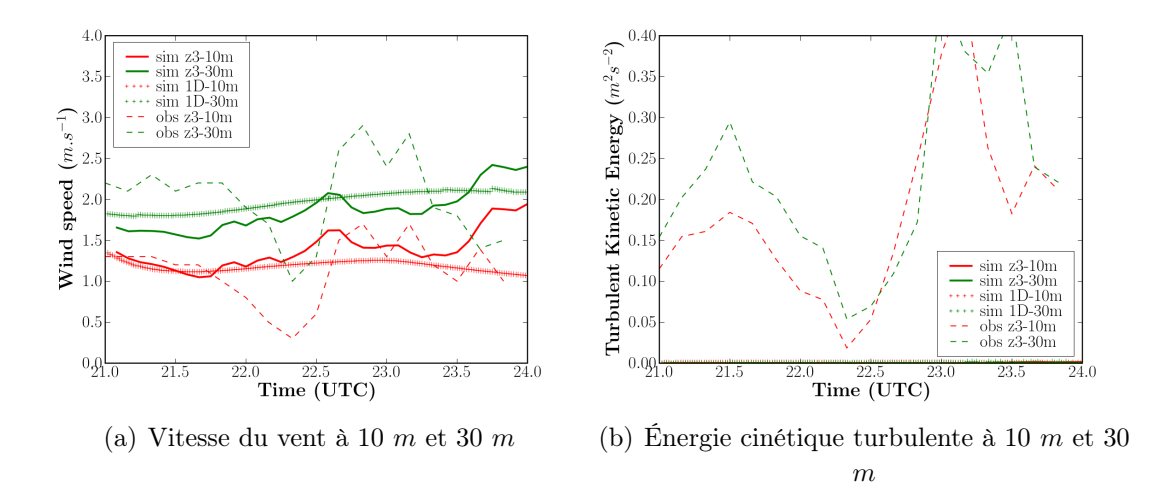

Fig. 5.8 : Phase de formation en cas homogène. Comparaison des observations et simulations pour la vitesse du vent et énergie cinétique turbulente en zone 3.

de l'effet des hétérogénéités (surtout la forêt) peut expliquer cette différence, mais cela reste à vérifier. L'énergie cinétique turbulente est pratiquement nulle durant toute la simulation pour les mêmes raisons que celles évoquées pour la zone 1.

#### Comparaisons des zones z1 et z3

Profils verticaux Dans cette section, les comparaisons sur les profils verticaux entre la zone 1 et la zone 3 sont présentées. Globalement, il y a peu d'écart entre la zone 1 et la zone 3 (Fig. 5.9). On retrouve sur les profils verticaux le manque de développement de la couche de brouillard par rapport au radiosondage de  $00 T U$  lié en grande partie au manque d'énergie cinétique turbulente comme nous l'avons déjà évoqué. Cependant il existe quelques différences pour la vitesse du vent et l'eau liquide entre ces deux zones liées vraisemblablement à la propagation des conditions aux limites dans le domaine.

Comme on peut le voir sur les figures  $5.9(e)$  et  $5.9(f)$ , on sous-estime nettement la vitesse du vent au dessus de 100 mètres, qui est en effet la hauteur de la base de la couche d'inversion (voir le radiosondage de la température au à 00 TU (Fig. 5.9(a)). Dans la couche d'inversion, le profil du vent en zone 3 est plus lissé que celui de la zone 1. Cela pourrait expliquer la différence entre les profils de températures et d'humidité. L'origine de ces différences vient vraisemblablement de l'effet du bord, la zone 3 étant plus proche du bord où l'on impose les conditions d'entrée que la zone 1. Cela peut se voir sur les figures représentant l'évolution de l'eau liquide (Fig. 5.4).

La visibilité est calculée en utilisant la formule proposée par Kunkel (1984). Elle est en bon accord avec les mesures à partir de 23 TU (Fig.  $5.10$ ). L'apparition du brouillard a lieu un peu plus tôt que dans les mesures de l'ordre de 1 heure. Une oscillation avant l'apparition sur la zone 1 est observée qui est due à la variation temporelle de la vitesse verticale du vent (présentée en annexe B). Le contenu en eau dépend de la vitesse verticale et du taux de refroidissement radiatif qui est homogène sur le plan horizontal, puisque ceux-ci contrôlent le taux de CCN activés et donc la concentration en gouttelettes nuageuses. Signalons que l'on observe une petite différence sur les visibilités mesurées entre les zones 1 et 3, le brouillard apparaissant plus tard en zone 3 qu'en zone 1 (Fig. 5.10(b)).

L'heure de l'apparition du brouillard en zone 3 est tout de même simulée plut tôt que celle observée, le brouillard apparaissant vers  $2200$  TU. Dans les deux zones, l'apparition précoce du brouillard peut s'expliquer par la surestimation de l'humidité relative.

## 5.4 Introduction des hétérogénéités spatiales

Les hétérogénéités se traduisent par la présence des bâtiments se trouvant sur le campus de l'École Polytechnique (Fig. 5.11) et différentes classes de rugosité de la surface (Fig. 5.13).

### 5.4.1 Maillage et conditions de simulation

Afin d'étudier l'impact du milieu bâti sur l'écoulement, un maillage détaillé du site SIRTA a été réalisé en maillage non structuré de 608902 mailles (principalement en hexaèdres avec 3.3% de pentaèdres). Ce maillage a pour dimension 2200×1800×2454 mètres. Le maillage global du domaine s'effectue en deux étapes. Dans un premier temps, un maillage surfacique optimisé est réalisé au niveau du sol. Dans un second temps, il est procédé à une technique d'élévation du maillage surfacique jusqu'au sommet du domaine afin de créer le maillage 3D. Nous avons gardé seulement l'aspect global des bâtiments se trouvant dans le campus de l'École Polytechnique, avec quatre hauteurs possibles : 5, 10, 15 et 20 mètres (il y a 4 mailles de 5 mètres, soit une maille par niveau de bâtiment). Aussi, en dessous du premier niveau de 5 mètres, les bâtiments comme les résidences d'habitation ne seront pas maillés explicitement, et seront traités via la rugosité de sol. Un schéma de principe est donné sur la figure 5.11.

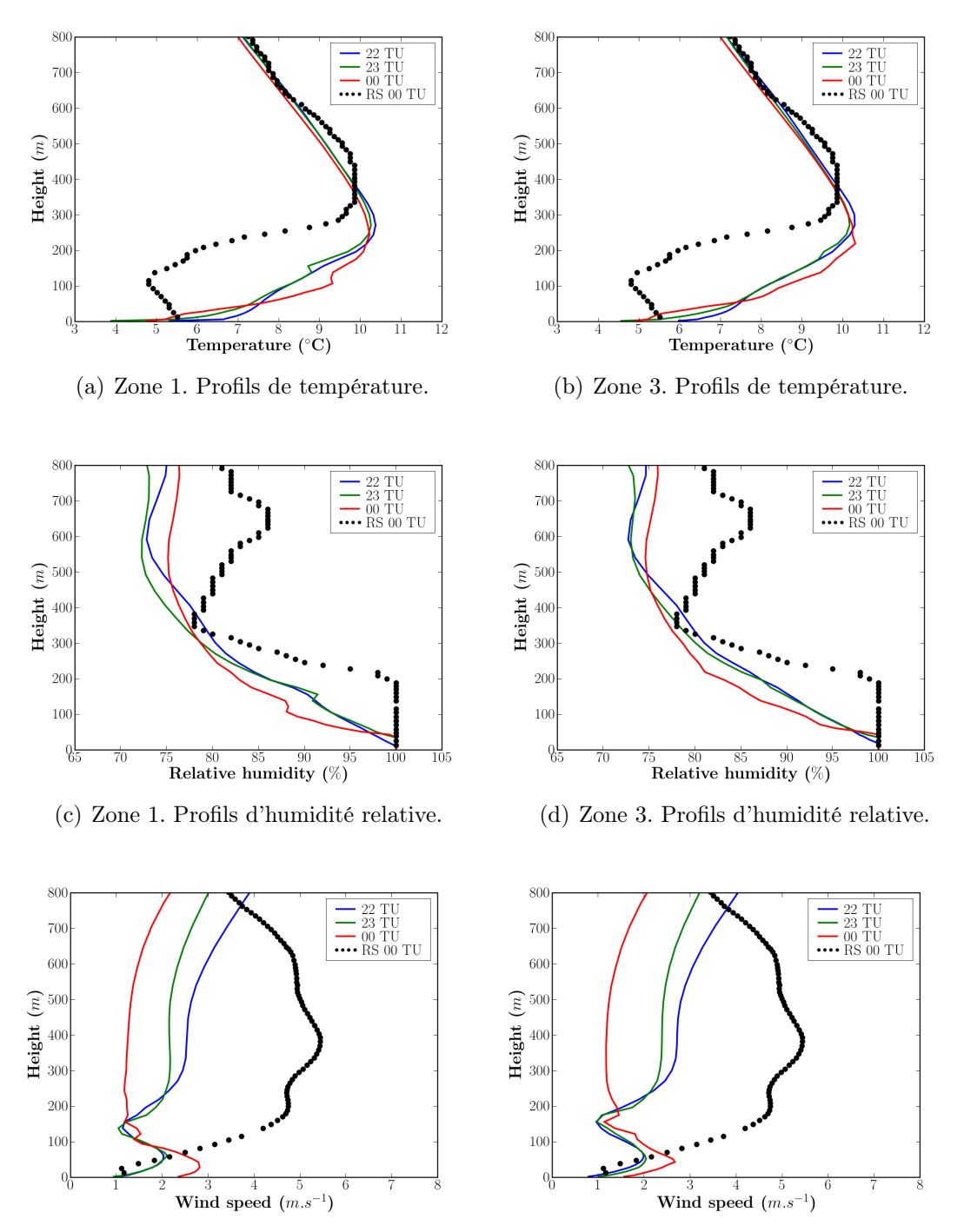

(e) Zone 1. Profils de vitesse du vent. (f) Zone 3. Profils de vitesse du vent.

Fig. 5.9 : Phase de formation en cas homogène. Comparaison des profils issus des simulations pour 22 TU, 23 TU et 00 TU entre la zone 1 (colonne gauche) et la zone 3 (colonne droite). Les profils sont zoomés sur les 800 premiers mètres.

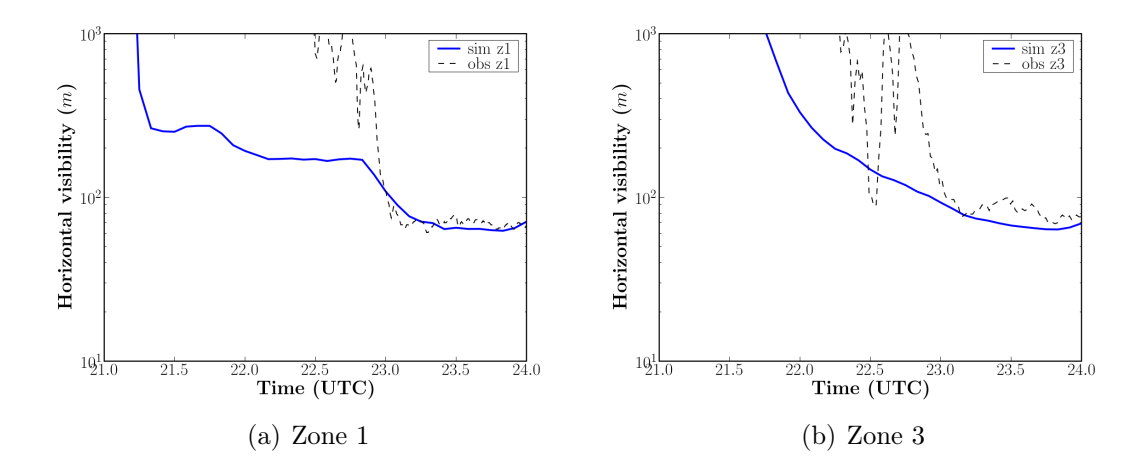

Fig. 5.10 : Phase de formation en cas homogène. Comparaison des observations et simulations pour la visibilité horizontale à 2 m en zone 1 et zone 3.

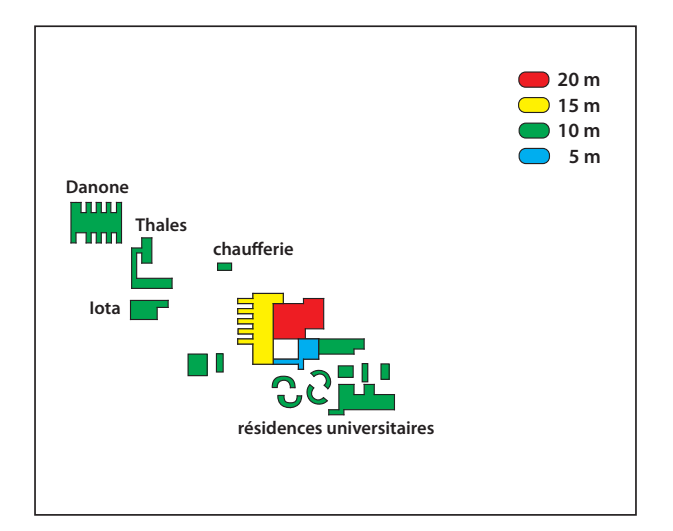

Fig. 5.11 : Schéma de principe du milieu bâti du site SIRTA pour le maillage avec les bâtiments légende.

| Niveau | $\mathcal{Z}$ | $\Delta z$ | Niveau | $\tilde{z}$ | $\Delta z$ | Niveau         | $\tilde{z}$    | $\Delta z$ |
|--------|---------------|------------|--------|-------------|------------|----------------|----------------|------------|
| 26     | 2500          | 292        | 17     | 427.46      | 87.17      | 8              | 53.38          | 11.35      |
| 25     | 2208          | 292        | 16     | 340.29      | 69.50      | 7              | 42.03          | 9.06       |
| 24     | 1916          | 292        | 15     | 270.79      | 55.41      | 6              | 32.97          | 7.21       |
| 23     | 1624          | 292        | 14     | 215.38      | 44.19      | 5              | 25.76          | 5.76       |
| 22     | 1332          | 270.48     | 13     | 171.19      | 35.23      | $\overline{4}$ | 20             | 5          |
| 21     | 1061.5        | 215.67     | 12     | 135.96      | 28.09      | 3              | 15             | 5          |
| 20     | 845.85        | 171.96     | 11     | 107.87      | 22.39      | $\overline{2}$ | 10             | 5          |
| 19     | 673.85        | 137.11     | 10     | 85.48       | 17.86      | 1              | 5              | 5          |
| 18     | 536.78        | 109.32     | 9      | 67.62       | 14.24      |                | $\overline{0}$ |            |

Tab. 5.1 : Coordonnées des interfaces verticales entre deux mailles pour le maillage du site de SIRTA. z est le niveau de surface supérieure d'une maille (par rapport au sol),  $\Delta z$ est la distance verticale entre les centres de deux mailles.

Les niveaux verticaux, la position des intervalles entre deux mailles, sont donnés dans le tableau 5.1. Des représentations du maillage complet sont donnés sur la figure 5.12.

Dans cette étude, les simulations sont effectuées sur 16 processeurs. Les paramétrisations physiques utilisées sont identiques à celles du cas homogène. On garde les mêmes conditions aux limites pour le domaine. Pour les surfaces des bâtiments, on impose une condition de Dirichlet pour la température (15 ◦C) et une condition de Neumann pour l'humidité (flux nul).

### 5.4.2 Cas avec différentes classes de rugosité

En réalité, si l'on se place à plus petite échelle, on peut distinguer à la base de la couche de surface une sous-couche rugueuse dont l'épaisseur est de l'ordre de 1 à 3 fois la hauteur de la rugosité et dont les caractéristiques très irrégulières sont fortement influencées par les dimensions et la répartition des éléments rugueux. La rugosité du terrain est un paramètre qui décrit la nature aérodynamique de la surface du sol : une étendue d'eau est peu rugueuse et la vitesse du vent y est plus forte, un paysage de bocage est plus rugueux et la vitesse du vent y est plus faible, etc. Les écoulements atmosphériques sont donc soumis à de brusques changements des caractéristiques de la surface : passage de la campagne à la ville, des quartiers résidentiels situés à la périphérie au centre de celles-ci, passage des champs aux forêts . . .

Afin d'étudier l'effet de la variabilité spatiale multi-échelle sur la formation du brouillard, une rugosité de surface variable dans l'espace mais restant constante au cours du temps est utilisée. Pour ce faire, la base de données est constituée des différentes classes de rugosité définies à partir des indicateurs d'occupation du sol (ODS) issus des bases de données de l'Institut Géographique National (IGN) (Fig. 5.13). Le code va lire un fichier ODS de l'IGN et met en forme ces données afin de constituer pour chaque point de maille une valeur de rugosité correspondante. On remarque que le fichier ODS original a été modifié

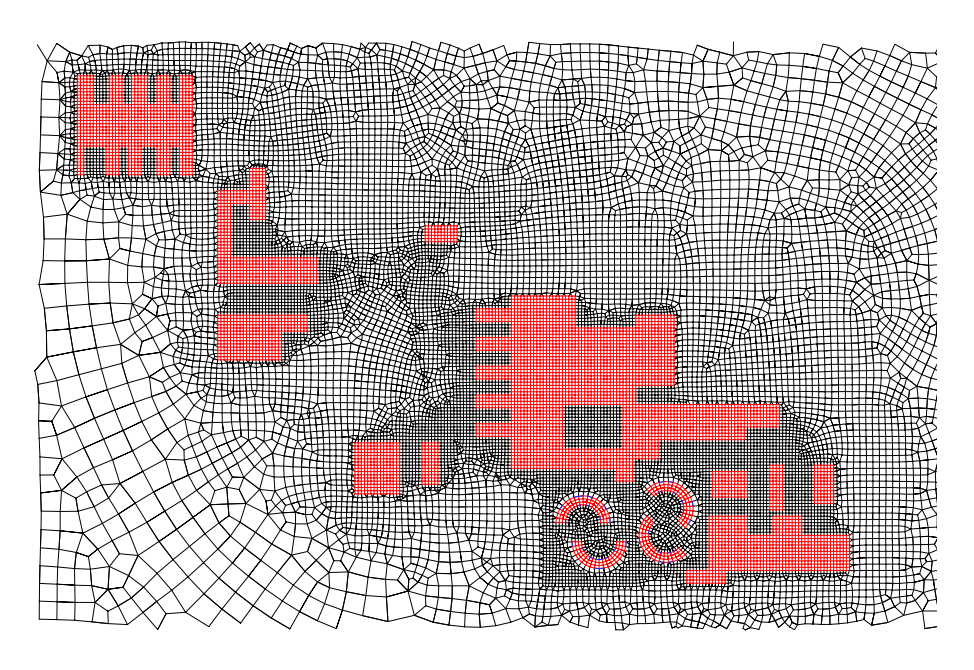

(a) Visualisation du maillage surfacique dans la zone comprenant les bâtiments utilisé pour les simulations sur le campus de l'École Polytechnique.

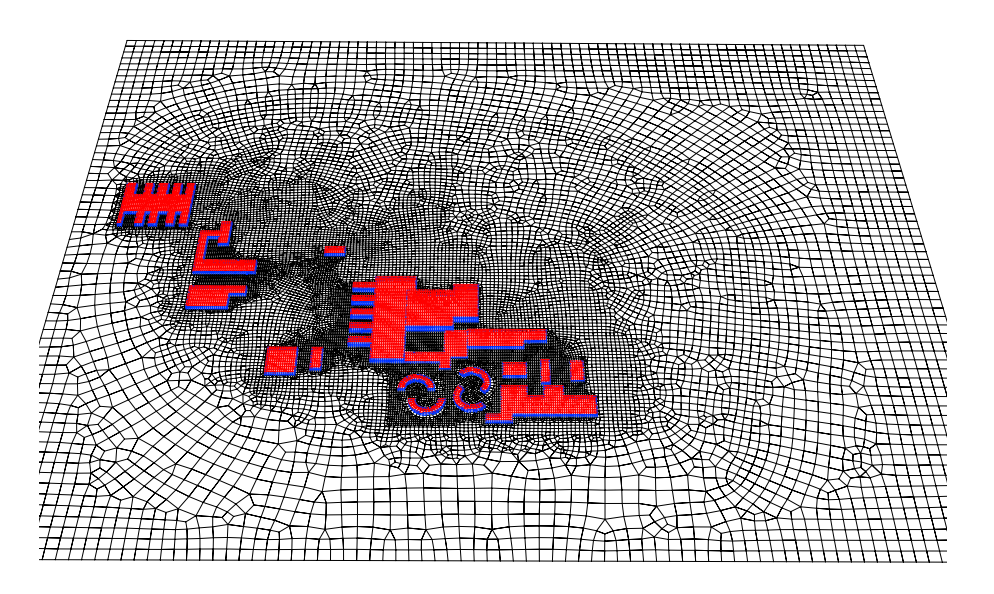

(b) Visualisation de la surface du domaine de calcul pour le campus de l'École Polytechnique.

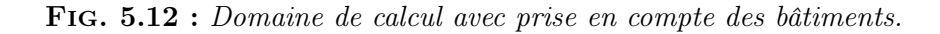

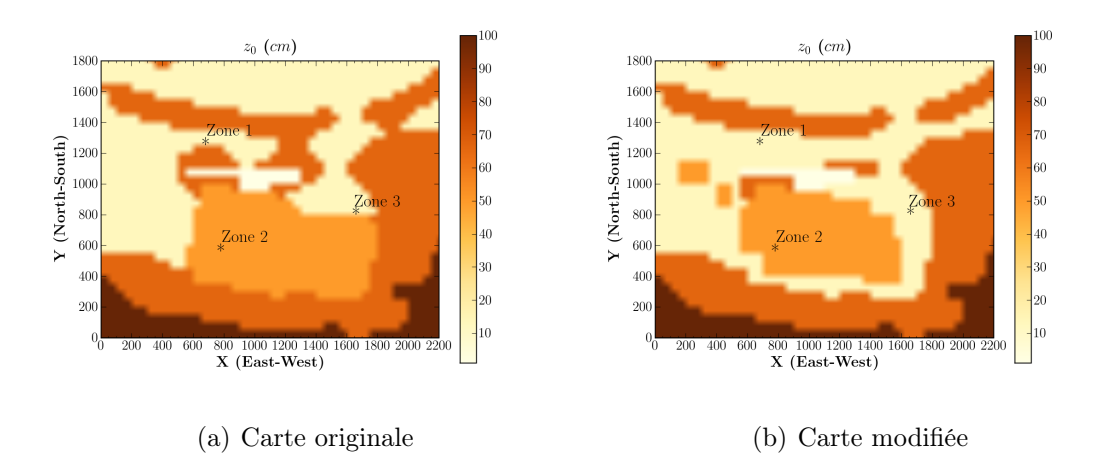

Fig. 5.13 : Cartographie de rugosité (en cm) projetée sur le maillage au sol avec indicateurs du sol issus des bases de données de l'IGN, avant et après modification des données avec la photo satellite.

|     | Classe de rugosité Longueur de rugosité $(cm)$ Type de d'occupation des sols |
|-----|------------------------------------------------------------------------------|
|     | Eau libre                                                                    |
|     | Prairie                                                                      |
| 50  | Zones industrielle                                                           |
| 75  | Forêt                                                                        |
| 100 | Zones d'habitation                                                           |

Tab. 5.2 : Classes et longueur de rugosité

de manière à se conformer à la carte satellite du site SIRTA issu de Google Earth (voir la figure 2.2). On définit pour chacune de ces occupations du sol une classe de rugosité dans le tableau 5.2. Les cartographies de rugosité avant et après modification sont présentées à la figure 5.13.

#### Description des caractéristiques de l'écoulement

L'analyse qualitative des champs thermodynamiques permet de scinder le domaine de calcul en trois zones distinctes (Figs. 5.14). Une première zone en amont des bâtiments (le coté sud-est) pour laquelle les profils initiaux entrés en conditions limites restent développés et évoluent jusqu'à la fin de la simulation. Une deuxième zone affectée par les bâtiments où l'on observe un déficit de vitesse et de multiples zones secondaires avec un déficit encore plus prononcé qui s'étend au cours du temps avec des températures plus élevées dans cette zone. Ces différences sur la température et la vitesse atteignent leur maximum lorsque le brouillard se forme. Une troisième zone se trouvant à l'aval du domaine. Cette zone en aval des bâtiments reste influencée par la modification de l'écoulement engendrée par le sillage des bâtiments.

Si on regarde les figures 5.15, l'effet global des bâtiments sur l'écoulement à travers

la création des sillages est caractérisé par des températures et une turbulence plus élevée conduisant à une formation plus tardive du brouillard dans le sillage. L'évolution de la teneur en eau liquide est donc sensiblement différente par rapport au cas homogène. Par contre, à 24  $TU$  la distribution de l'eau liquide est uniforme avec une valeur moyenne de 0.3 g.kg<sup>−</sup><sup>1</sup> . Les figures dans le plan vertical permettent de mettre en évidence la formation d'une couche de brouillard homogène qui apparaît vers  $2300$  TU puis s'étend progressivement verticalement et horizontalement. Les figures présentées ici illustrent la complexité de l'écoulement dans la zone des bâtiments. Elles montrent l'influence de la présence des bâtiments qui induisent des recirculations complexes, ainsi qu'une élévation de la température, qui a pour effet d'empêcher le processus de condensation et de retarder la formation du brouillard autour de ces bâtiments.

Cependant, l'énergie cinétique turbulente n'est pas vraiment améliorée par rapport au cas homogène (Figs. 5.16). Même si l'on observe une zone turbulente autour des bâtiments, les valeurs obtenues restent très faibles (de l'ordre de  $10^{-2}$   $m^2 \cdot s^{-2}$ ). En stratification thermique stable, les forces de flottabilité vont s'opposer à toute élévation des masses d'air, les plus chaudes se trouvant au dessus des plus froides. Les effets thermiques vont ainsi contrer le développement des fluctuations turbulentes verticales engendrées par les contraintes de cisaillement du vent. L'inhibition de la turbulence dans les couches stables semblent être trop importante dans notre fermeture en  $k - \varepsilon$  comme nous l'avions déjà remarqué lors des simulations 1D.

#### Comparaisons simulation-observation en zone 1

Température et humidité La figure 5.17 décrit l'évolution de la température et de l'humidité pour l'observation et le modèle. Les températures sont correctement reproduites, surtout au niveau 10 mètres. Par rapport au cas homogène, la prise en compte de rugosités variables semble conduire à une amélioration nette de la température et de l'humidité relative à 2 mètres.

Vitesse du vent et énergie turbulente La figure 5.18 décrit l'évolution de la vitesse du vent et de l'énergie cinétique turbulente pour l'observation et le modèle. On observe un déficit global en vitesse durant toute la simulation. En présence de fortes rugosités (forêts et bâtiments), avec une répartition assez dense de ces éléments, il n'est pas étonnant que la vitesse au voisinage du sol soit plus faible que dans le cas homogène où la rugosité était constante et faible. Toutefois, il reste que la valeur nulle de l'énergie cinétique turbulente n'est pas satisfaisante, mais nous nous sommes déjà expliqués sur ce point.

#### Comparaisons simulation-observation en zone 3

Les figures 5.19 et 5.20 décrivent la comparaison entre l'observation et la simulation pour l'évolution de la température, de l'humidité, de la vitesse du vent et de l'énergie turbulente. Par rapport au cas homogène, l'ajout d'une rugosité variable n'a pas vraiment amélioré nos résultats en zone 3.

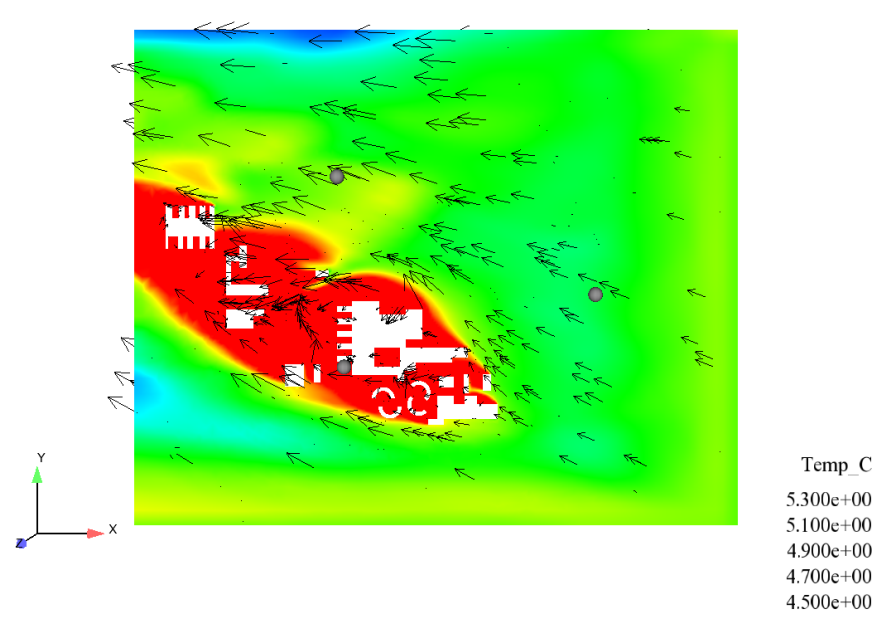

(a) T, 2300  $TU$ 

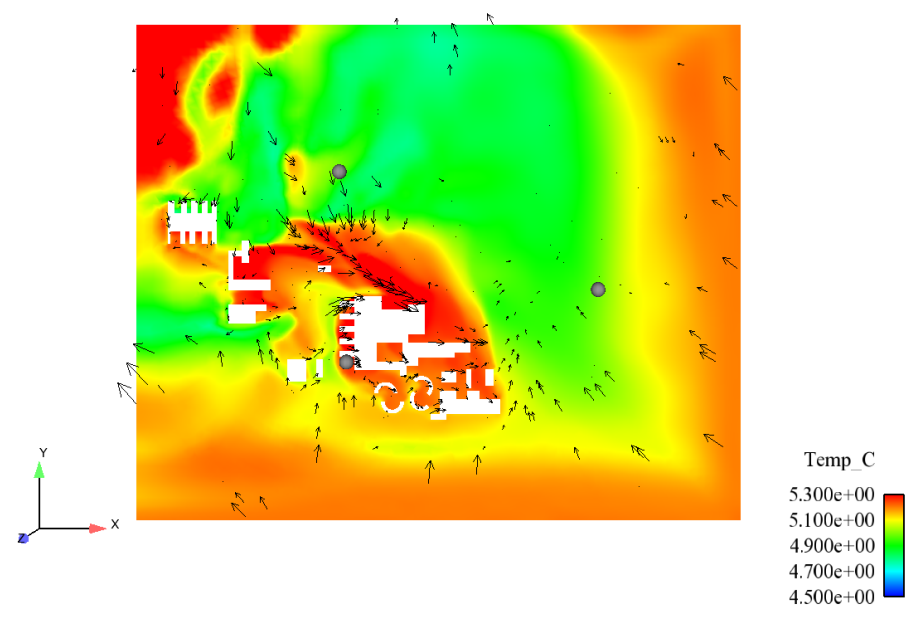

(b) T, 2400  $TU$ 

Fig. 5.14 : Phase de formation en cas rugosité variable. Visualisation des champs horizontaux (plan  $\vec{xy}$ ,  $z = 2$  m) de la température à 2300 TU et 2400 TU.

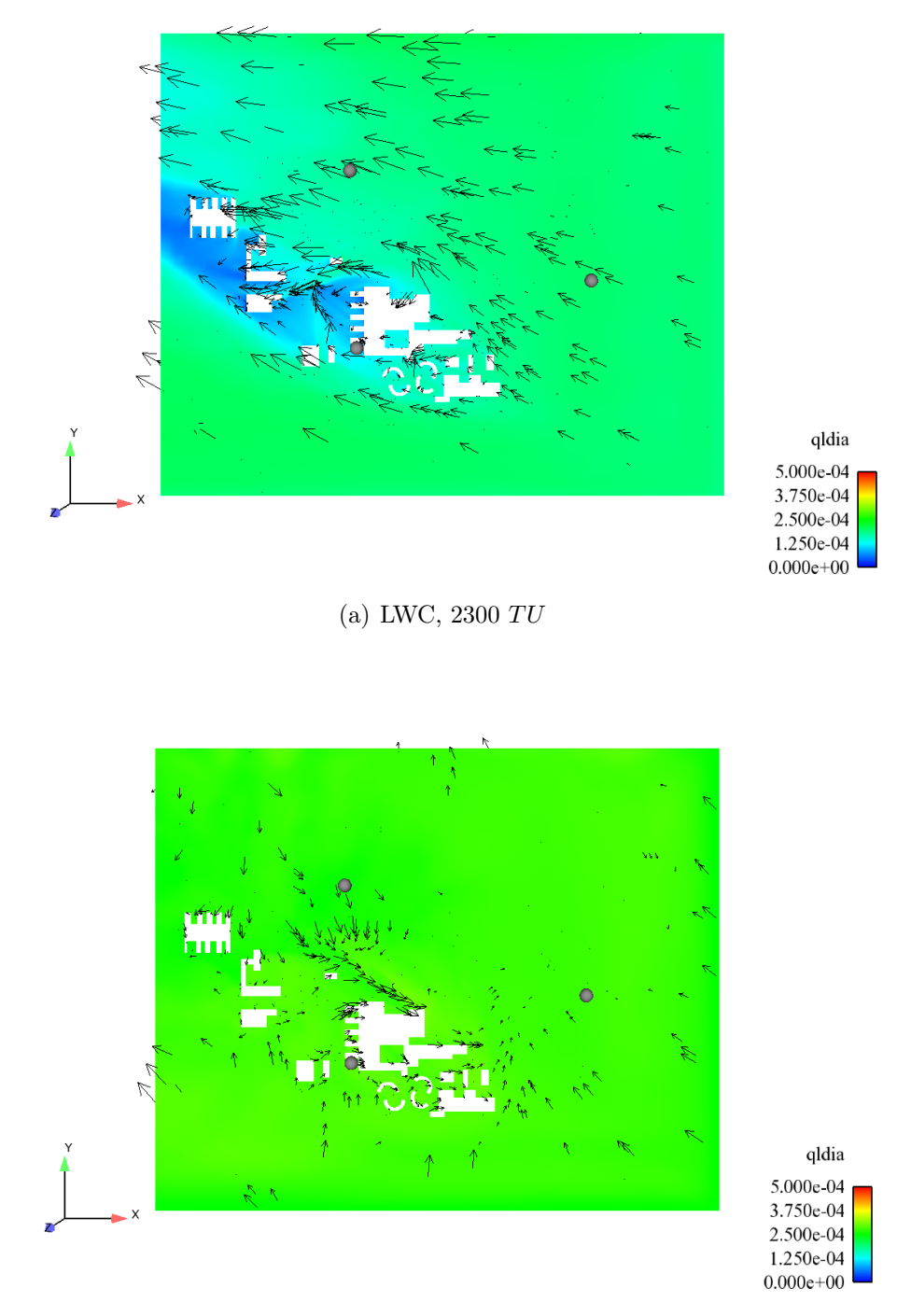

(b) LWC,  $2400 \; TU$ 

Fig. 5.15 : Phase de formation en cas rugosité variable. Visualisations des champs horizontaux  $(\text{plan } \vec{xy}, z = 2 \text{ m})$  de la teneur en eau liquide à 2300 TU et 2400 TU.

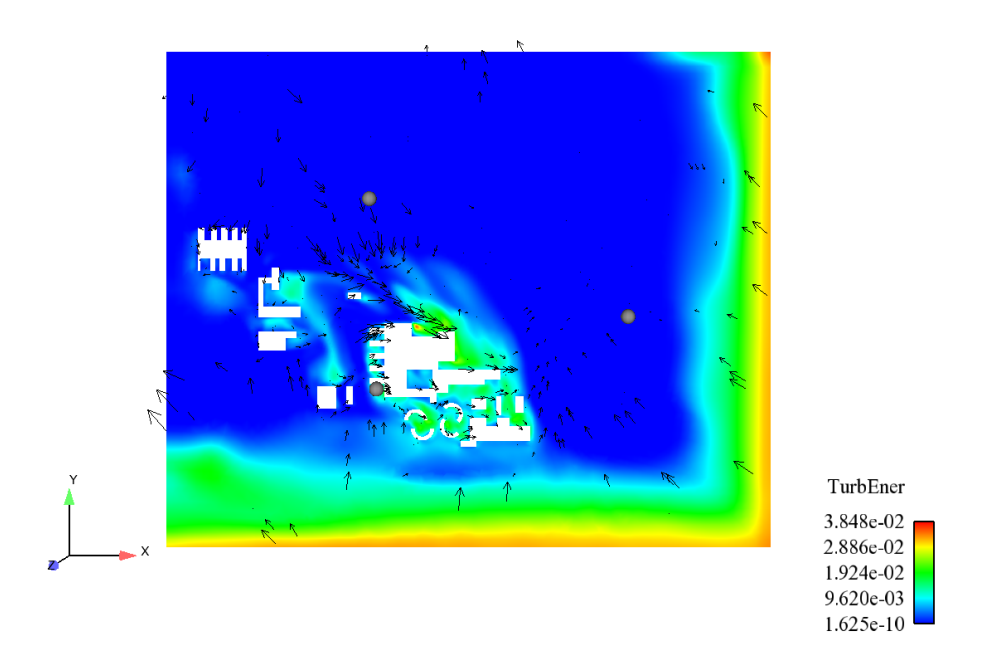

Fig. 5.16 : Phase de formation en cas rugosité variable. Visualisations du champ horizontal (plan  $\vec{xy}$ ,  $z = 2$  m) de l'énergie cinétique turbulente à 2400 TU.

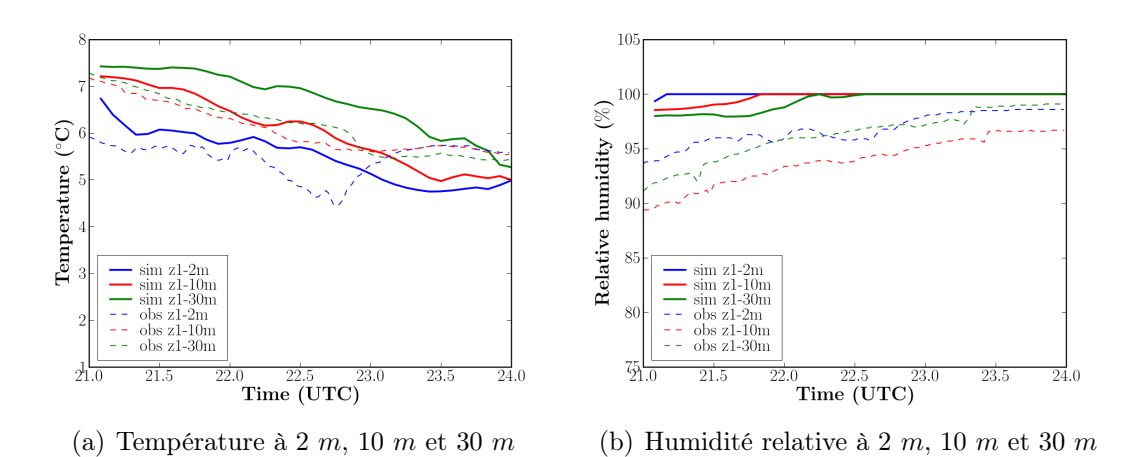

Fig. 5.17 : Phase de formation en cas rugosité variable. Comparaison des observations et simulations pour la température et l'humidité relative en zone 1.

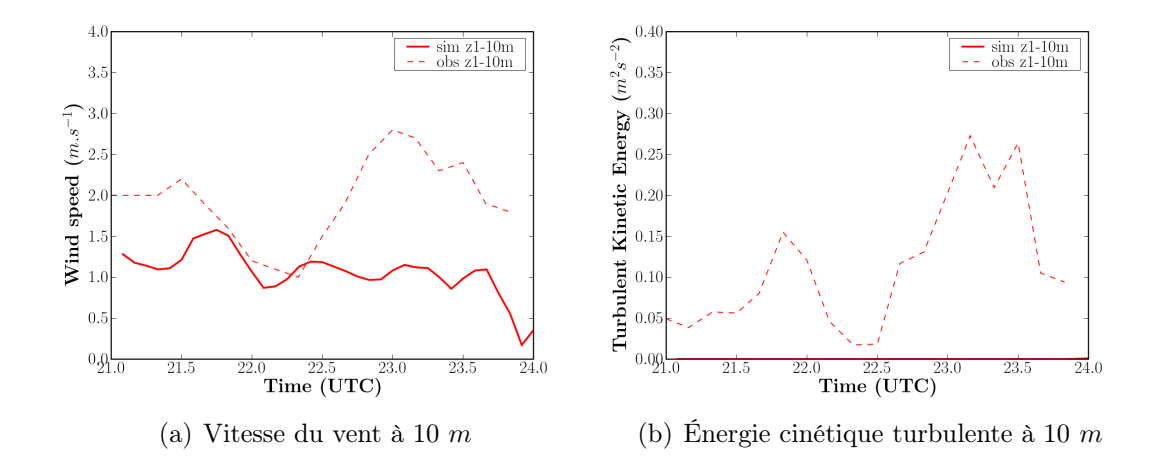

Fig. 5.18 : Phase de formation en cas rugosité variable. Comparaison des observations et simulations pour la vitesse du vent et l'énergie cinétique turbulente en zone 1.

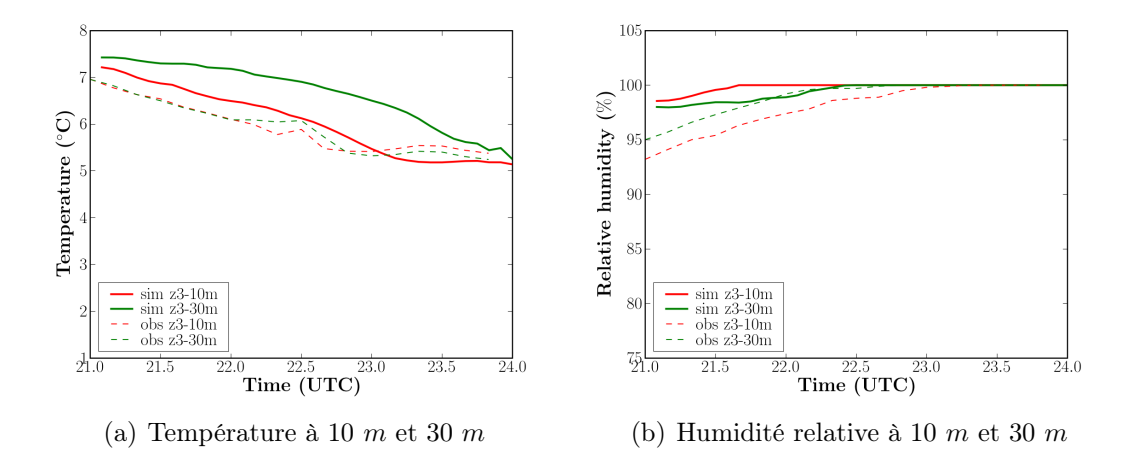

Fig. 5.19 : Phase de formation en cas rugosité variable. Comparaison des observations et simulations pour la température et l'humidité relative en zone 3.

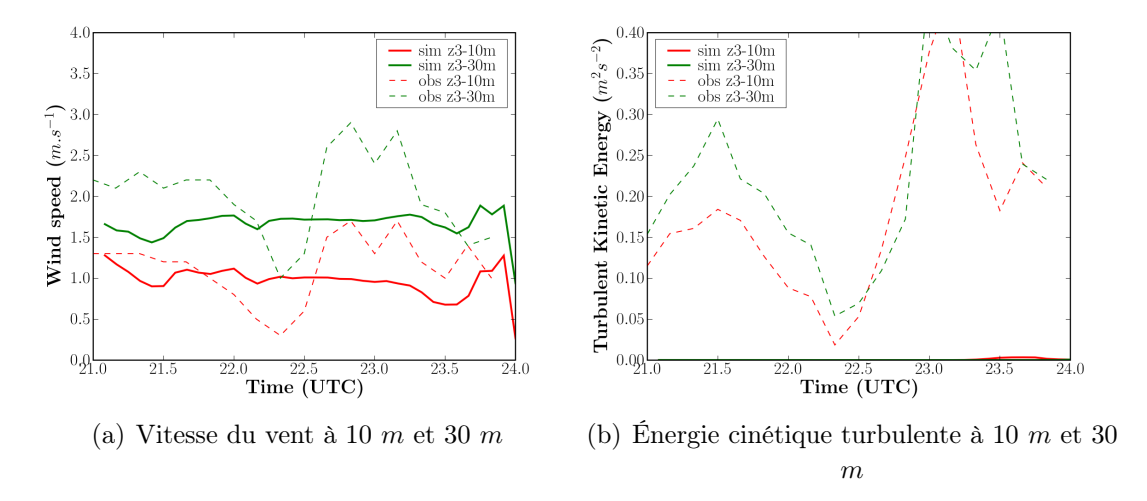

Fig. 5.20 : Phase de formation en cas rugosité variable. Comparaison des observations et simulations pour la vitesse du vent et l'énergie cinétique turbulente en zone 3.

#### Comparaisons des zones z1 et z3

Les différences entre les deux zones sont faibles entre  $22 TU$  et  $23 TU$  (Figs. 5.21). En revanche des différences apparaissent à 24 TU. Sur la température en zone 1, une deuxième couche de mélange se forme au niveau  $150 \ m$  que l'on observe aussi pour l'humidité relative et la vitesse du vent. Cette deuxième inversion d'ailleurs très légèrement perceptible dans les observations n'est pas simulée en zone 3. Cette différence de comportement est difficile à expliquer, l'interaction mal simulée avec les effets radiatifs n'y est peut être pas étrangère.

Par ailleurs, il faut aussi noter la mauvaise prévision de la force du vent en altitude au dessus de 100 m, présentée d'ailleurs dans le forçage 1D, qui peut aussi expliquer la faiblesse de l'épaississement de la couche de brouillard lié au manque de brassage sur la verticale.

Des légères différences se trouvent sur les profils de teneur en eau liquide à 22 TU et 23 TU (Fig. 5.22). Elles sont de l'ordre de 0.05  $g.kg^{-1}$ . L'origine de cette différence provient de la fluctuation de vitesse verticale (présentée en annexe B) différente entre les deux zones. Pour la visibilité (Fig. 5.23), les valeurs obtenues sur les deux zones sont comparables, excepté au début de la simulation où l'on observe un pic en zone 1 lié vraisemblablement à l'influence des conditions au bord du domaine.

### 5.4.3 Cas avec prise en compte de la forêt par une technique de trainée

Les obstacles perméables au vent freinent l'écoulement en aval de l'obstacle. La manière dont le vent sera freiné par l'obstacle dépend de sa porosité qui, pour une forêt dépend de l'indice foliaire. Dans cette section, les effets de la forêt sont représentés par l'approche de traînée-porosité. Une carte de la rugosité aux sols a été donnée sur la figure (Fig. 5.13). Dans l'approche traînée-porosité, la force de traînée exercée par la forêt sur l'écoulement

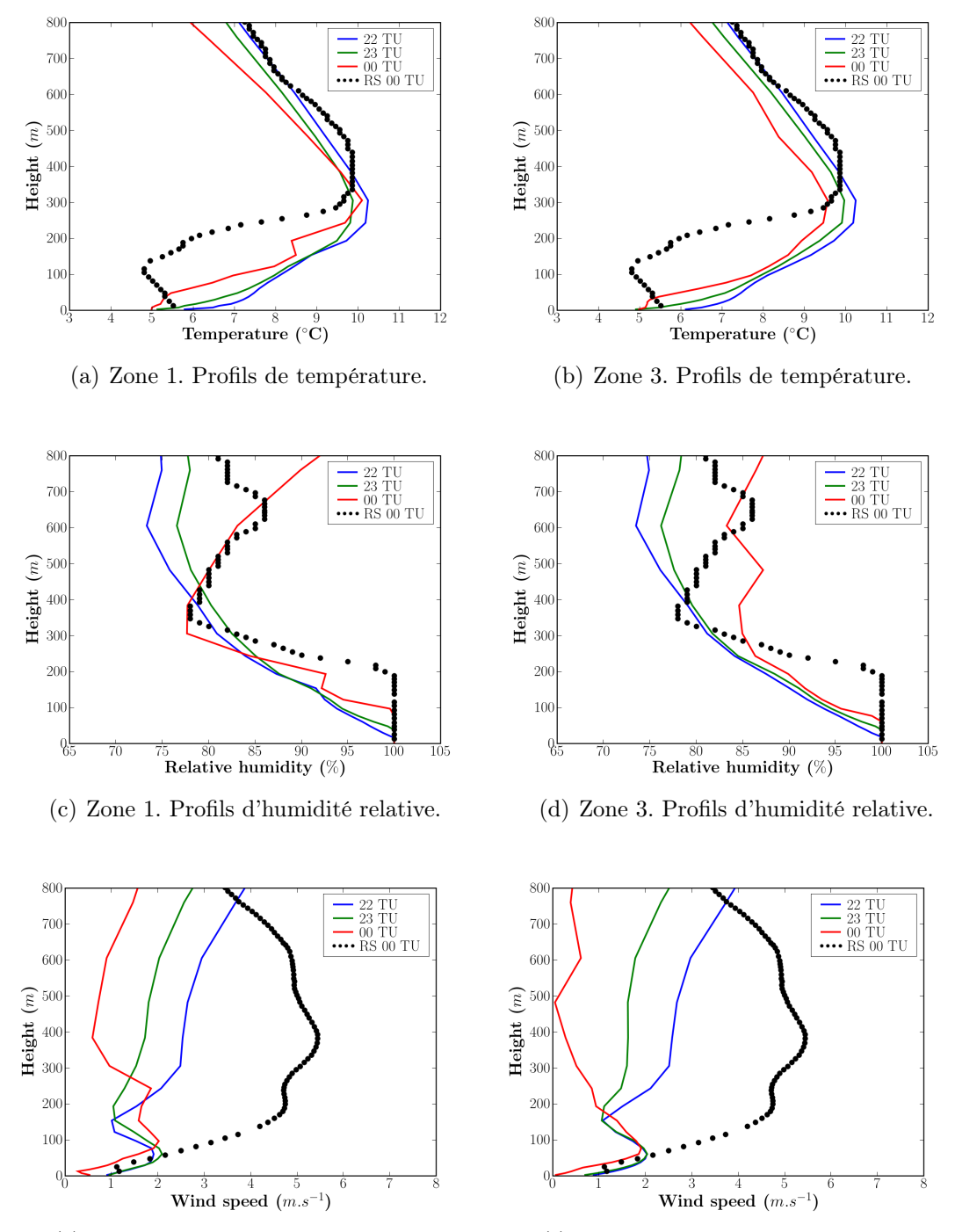

(e) Zone 1. Profils de vitesse du vent. (f) Zone 3. Profils de vitesse du vent.

Fig. 5.21 : Phase de formation en cas rugosité variable. Comparaison des profils issus des simulations pour  $22 \text{ TU}$ ,  $23 \text{ TU}$  et 00  $\text{ TU}$  entre la zone 1 (colonne gauche) et la zone 3 (colonne droite). Les profils sont zoomés sur les 800 premiers mètres.

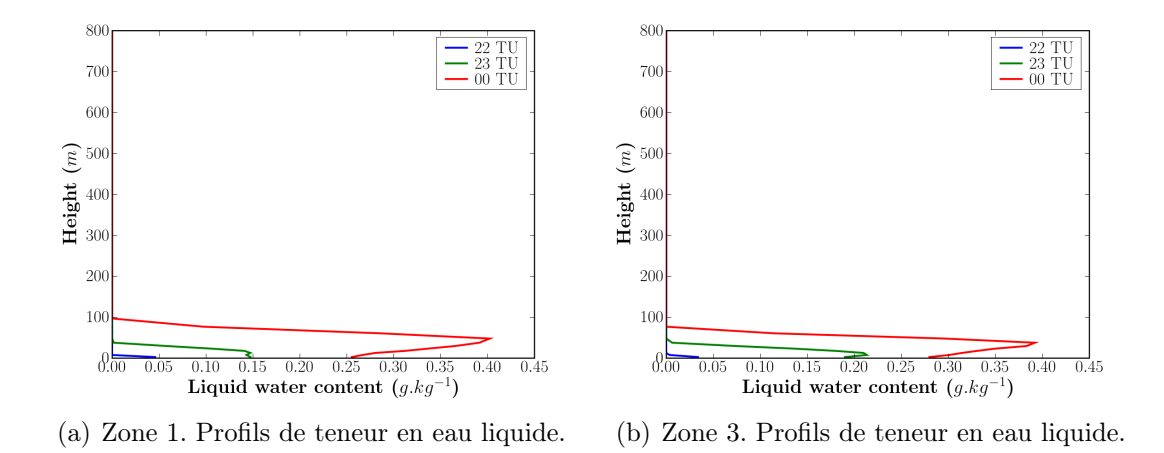

Fig. 5.22 : Phase de formation en cas rugosité variable. Comparaison des profils (suite).

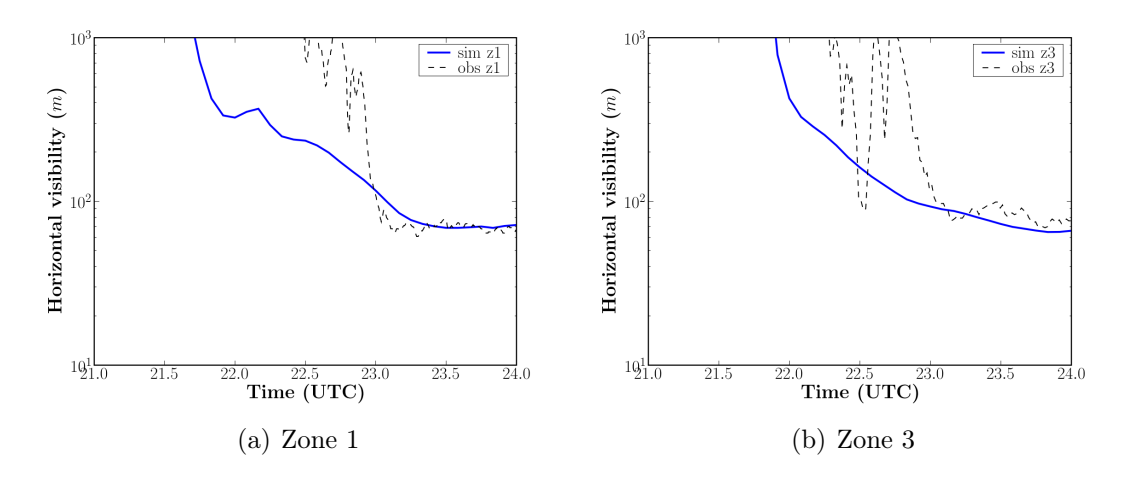

Fig. 5.23 : Phase de formation en cas rugosité variable. Comparaison des observations et simulations pour la visibilité horizontale à 2 m en zone 1 et zone 3.

est modélisée. Son expression est introduite comme un terme source dans les équations de Navier-Stokes et les équations de  $k - \varepsilon$ . Les équations de transport modifiées ne seront résolues que dans les cellules dont l'indicateur d'occupation du sol correspond au type forêt. On suppose que la hauteur moyenne des arbres est 15 mètres. Dans ces conditions on peut écrire une force de traînée (da Costa et al., 2006) :

$$
F_i = -\frac{1}{2}\rho \alpha C_D |U|\overline{U_i},\tag{5.1}
$$

où  $\alpha$  est la densité foliaire en  $m^2.m^{-3}$ ,  $C_D$  est le coefficient de traînée et  $\overline{U_i}$  est la composante de la vitesse moyenne du vent. De la même manière, les termes sources ajoutés aux équations de transport du modèle k − ε sont donnés par :

$$
S_k = \frac{1}{2}\rho \alpha C_D |U|^3,\tag{5.2}
$$

$$
S_{\varepsilon} = \frac{\varepsilon}{2k} C_{4\varepsilon} \rho \alpha C_D |U|^3, \tag{5.3}
$$

où C4<sup>ε</sup> est une constante du modèle de forêt, fixée à 1.95. Pour les autres constantes, elles sont fixées en fonction du type d'arbres. Pour le type d'arbre présent sur le site :  $\alpha = 0.7$  $m^2.m^{-3}$ ,  $C_D = 0.2$  (da Costa et al., 2006).

#### Description des caractéristiques de l'écoulement

Les figures 5.24 (a) et (b) représentent l'évolution des champs horizontal à 2 mètres et vertical de l'énergie cinétique turbulente. Comme attendu, une nette amélioration est observée en utilisant le modèle de trainée. L'énergie cinétique turbulente augmente par rapport au cas avec rugosité variable seule. La turbulence se développe dans le sillage de la parcelle forestière suivant la direction du vent. On peut le voir à l'augmentation de l'énergie cinétique turbulente derrière la canopée forestière. La turbulence générée au niveau de la zone de bâtiments et au sommet de la forêt est pour sa part transportée par l'écoulement plus en aval sur la frontière du domaine si bien que le niveau de turbulence est plus élevé que celui observé en amont sur le site (coté sud-est de l'École Polytechnique).

La figure 5.25 montre que le brouillard se forme plus tard et de manière moins homogène que dans le cas de la rugosité variable seule (Fig. 5.25(a)). En revanche, une fois le brouillard installé, la distribution horizontale reste homogène, exceptée dans la zone de forêt qui se trouve en aval où la quantité de l'eau liquide est légèrement inférieure à celle à l'extérieur de la forêt.

#### Comparaisons simulation-observation en zone 1

Les figures 5.26 et 5.27 comparent la vitesse, l'énergie cinétique turbulente, les températures et les humidités entre le modèle et les mesures en zone 1. Nous observons une amélioration pour l'énergie cinétique turbulente (Fig. 5.26(b)), bien que toujours sousestimée et une assez bonne évolution de la vitesse en zone 1, même si sa valeur est aussi

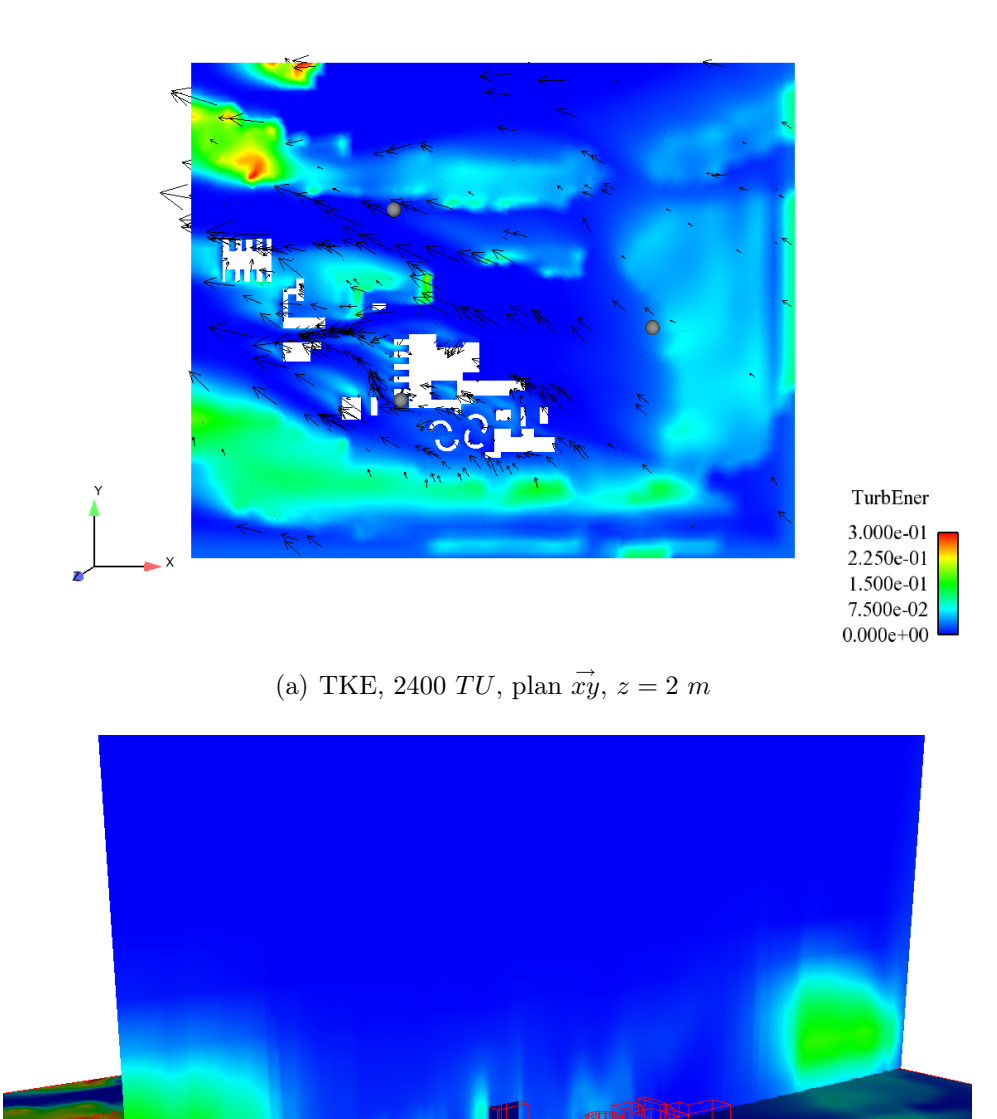

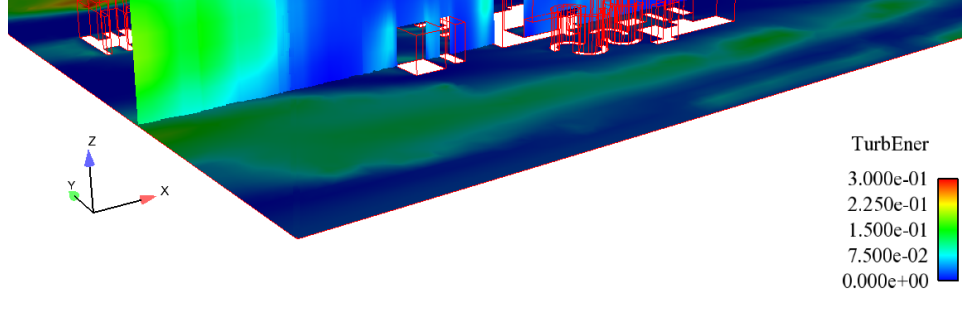

(b) TKE, 2400 TU, plan  $\vec{xz}$ ,  $y = 575$  m

Fig. 5.24 : Phase de formation en cas avec le modèle de trainée. Visualisations du champ horizontal et du champ vertical de l'énergie cinétique turbulente à 2400 TU.

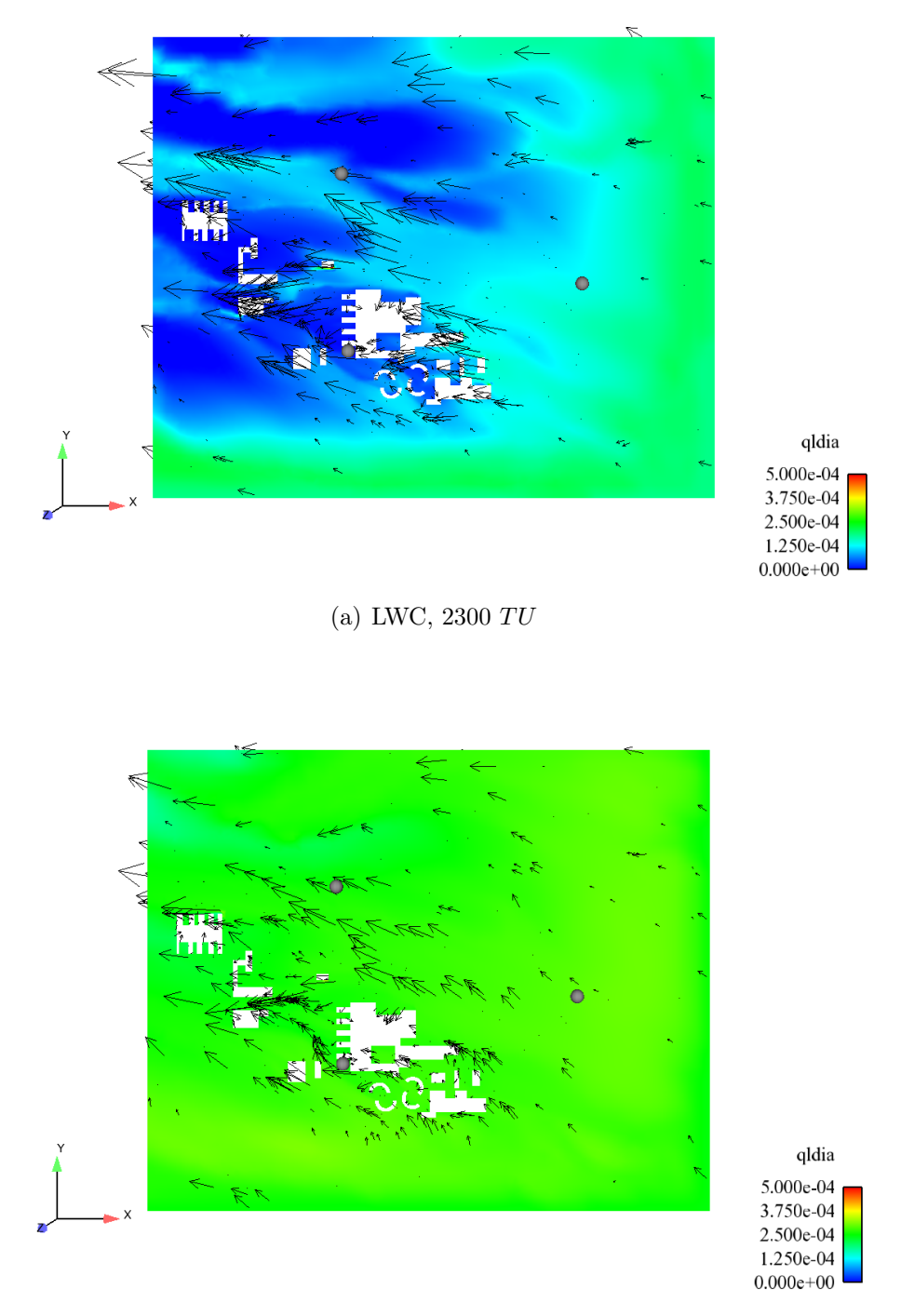

(b) LWC,  $2400 \; TU$ 

Fig. 5.25 : Phase de formation en cas avec le modèle de trainée. Visualisations des champs horizontaux (plan  $\vec{xy}$ ,  $z = 2m$ ) de la teneur en eau liquide à 2300 TU et 2400 TU.

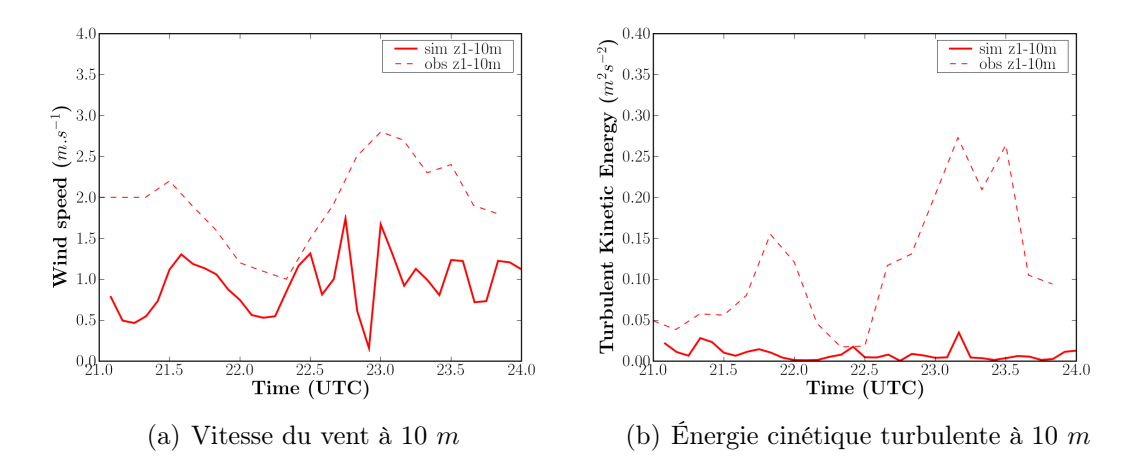

Fig. 5.26 : Phase de formation en cas avec le modèle de trainée. Comparaison des observations et simulations pour la vitesse du vent et l'énergie cinétique turbulente en zone 1.

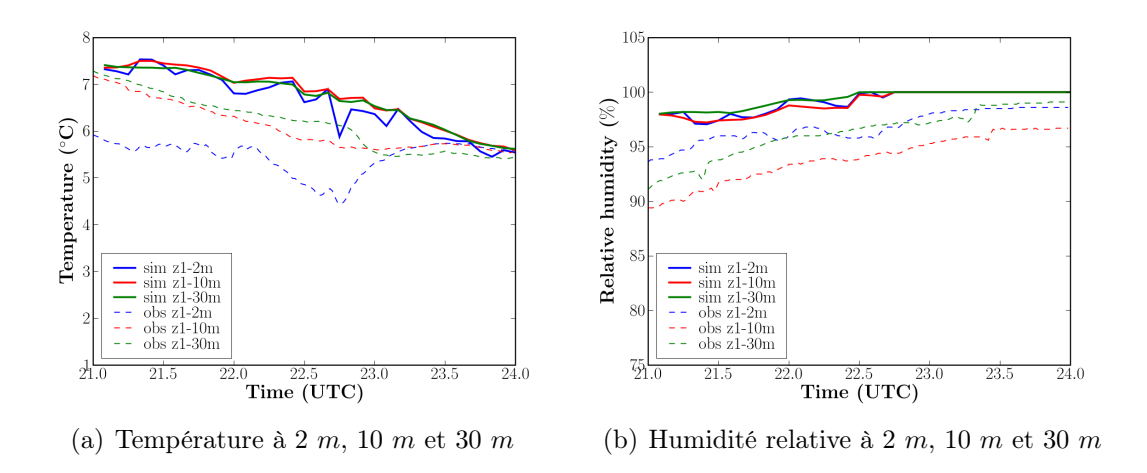

Fig. 5.27 : Phase de formation en cas avec le modèle de trainée. Comparaison des observations et simulations pour la température et l'humidité relative en zone 1.

sous estimée. Cette amélioration de l'énergie cinétique turbulente favorise un bon mélange de la température et de l'humidité relative (Fig. 5.27) même exagérée entre 2 m et 10 m pour la température. La température à 30 mètres reste surestimée comme dans les simulations précédentes.

#### Comparaisons simulation-observation en zone 3

Les mêmes comparaisons pour la zone 3 sont présentées sur les figures 5.28 et 5.29. Nous observons aussi une amélioration de l'énergie cinétique turbulente et de la vitesse aux niveaux 10 mètres et 30 mètres, ce qui permet d'obtenir ici encore un bon mélange sur la verticale pour la température et l'humidité (Fig. 5.29).

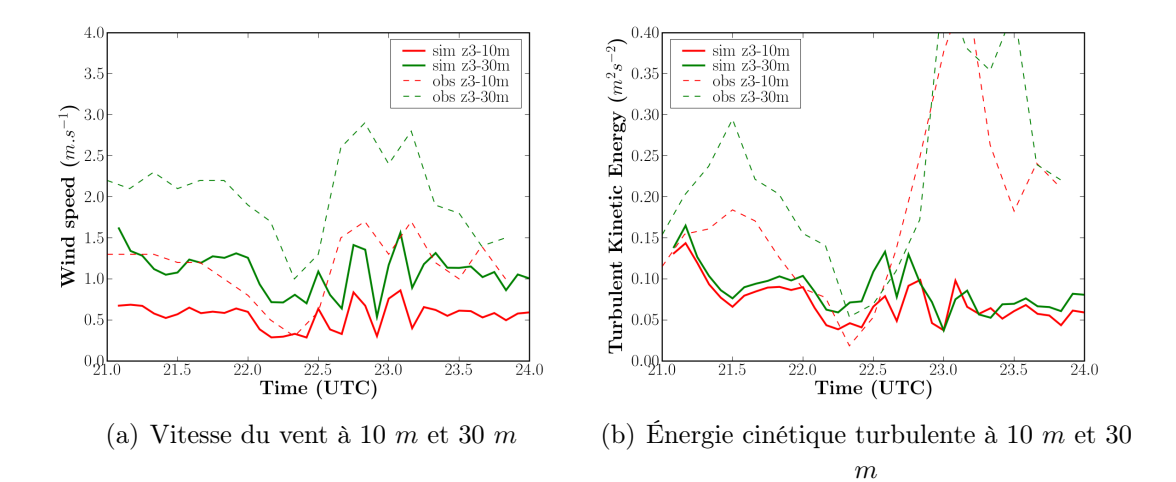

Fig. 5.28 : Phase de formation en cas avec le modèle de trainée. Comparaison des observations et simulations pour la vitesse du vent et l'énergie cinétique turbulente en zone 3.

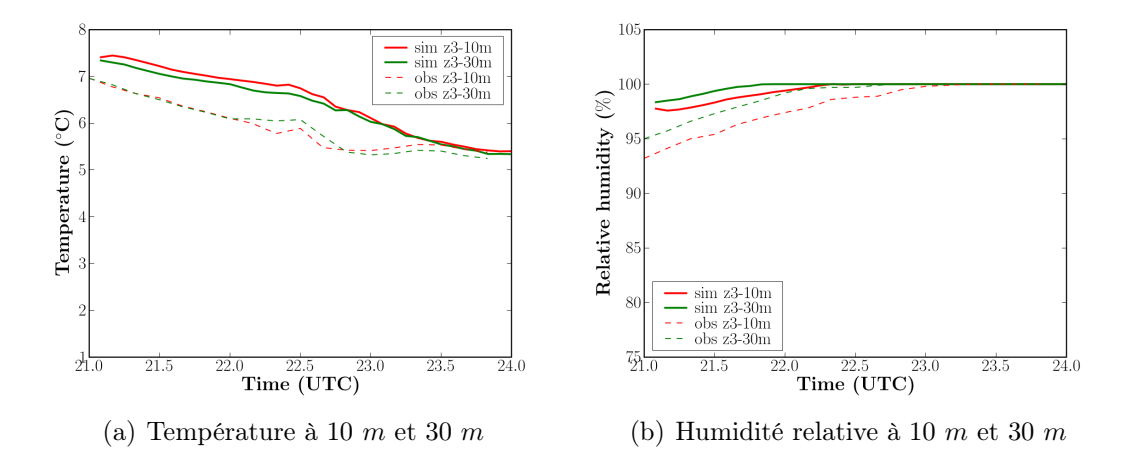

Fig. 5.29 : Phase de formation en cas avec le modèle de trainée. Comparaison des observations et simulations pour la température et l'humidité relative en zone 3.

#### Comparaisons des zones z1 et z3

Si nous regardons les comparaisons entre la zone 1 et la zone 3 sur les profils verticaux, on observe que la couche mélangée est mieux reproduite, même si sa hauteur est encore sous estimée. Comme nous pouvons le voir, les profils en zone 3 sont un peu plus proches de la réalité que ceux de la zone 1 (Fig. 5.30). La zone 3 se trouve à l'aval des arbres (suivant la direction du vent) qui produisent plus de turbulence, ce qui influe sur le développement du brouillard. Les visibilités calculées sur les deux zones sont similaires, excepté une augmentation de la visibilité sur la zone 1 due à la distribution hétérogène de la teneur en eau liquide (Fig. 5.31).

Ces résultats doivent être pris avec précaution car le modèle de trainée pour la forêt n'a pas été validé sur un grand nombre de situations sur le site du SIRTA et le réglage des constantes n'est peut être pas totalement adapté. Le modèle semble réagir comme on s'y attend mais la légère amélioration de nos résultats ne doit pas masqué les déficiences de notre modèle de turbulence.

### 5.5 Discussion et conclusion

L'objectif de ce chapitre est de présenter l'étude de l'effet des hétérogénéités spatiales du site sur la formation du brouillard. En raison d'une limitation liée au mode de calcul du code en non structuré, l'effet de rayonnement, facteur clé pour la formation du brouillard, a été traité comme un forçage horizontal homogène. La méthode utilisée pour simuler l'effet de rayonnement conduit vraisemblablement à une surestimation de la température dans la couche de d'inversion, ce qui empêche son développement. Toutefois l'utilisation d'un modèle de trainée semble améliorer les résultats notamment pour l'énergie cinétique turbulente.

L'effet des bâtiments du site sur la formation du brouillard, notamment dans la partie sillage, est important. De plus, la prise en compte de la forêt par le modèle de trainée conduit à une augmentation de l'énergie cinétique turbulente dans le sillage et une formation du brouillard plus tard de manière moins homogène. En revanche, une fois le brouillard installé, la distribution horizontale reste homogène.

En plus de l'intermittence de la turbulence observée dans la couche stable, comme nous l'avons mentionné dans la simulation du cas homogène horizontalement (voir la section 5.3.3), les principales sources de turbulence près du sol sont crées par les hétérogénéités (notamment par la forêt) et par l'effet des "streaks" (Drobinski et al., 2004) liés aux structures cohérentes prenant naissance dans la couche de surface. Si la modélisation des effets des hétérogénéités sur la turbulence semble être améliorée par la technique de trainée la prise en compte des "streaks" est plus difficile en mode RANS. Afin d'étudier le processus de transfert de l'énergie entre les différentes échelles, une Simulation des Grandes Échelles (LES) (ainsi qu'un modèle de paroi adapté) peut être alors envisagée.

Toutefois pour les méthodes RANS, il existe dans la littérature quelques propositions visant à améliorer les modèles en énergie cinétique turbulente. On peut penser à la propo-

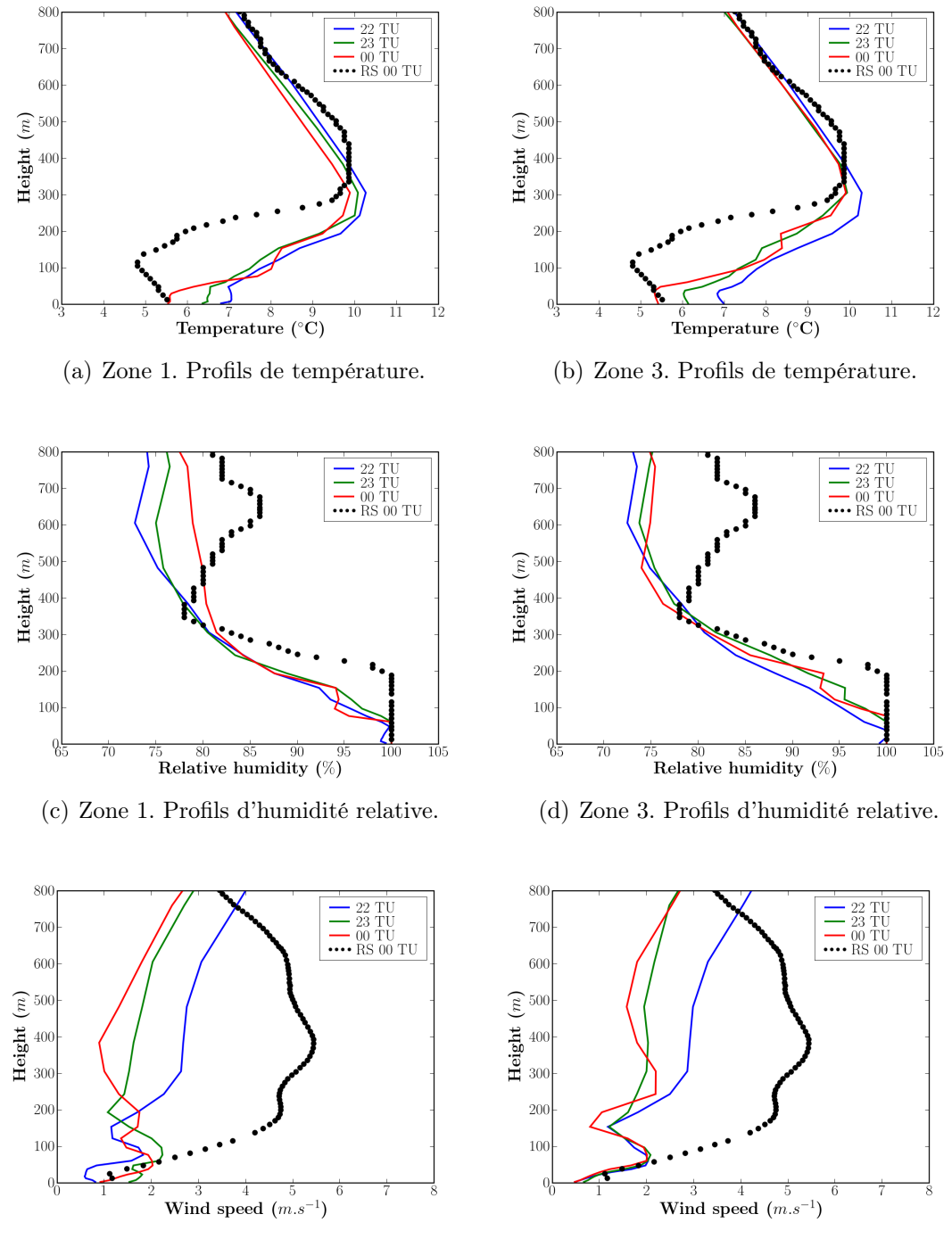

(e) Zone 1. Profils de vitesse du vent. (f) Zone 3. Profils de vitesse du vent.

Fig. 5.30 : Phase de formation en cas avec le modèle de trainée. Comparaison des profils issus des simulations pour  $22 TU$ ,  $23 TU$  et 00 TU entre la zone 1 (colonne gauche) et la zone 3 (colonne droite). Les profils sont zoomés sur les 800 premiers mètres.

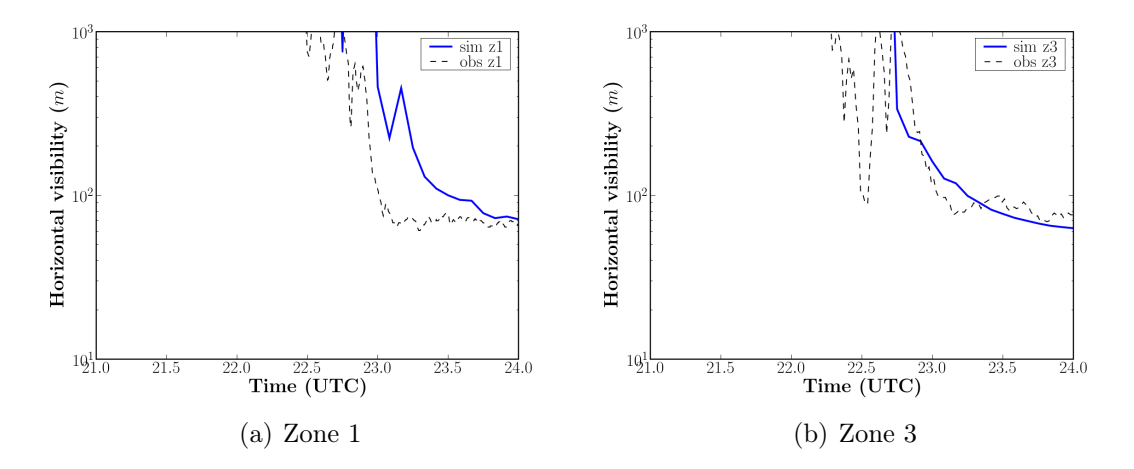

Fig. 5.31 : Phase de formation en cas avec le modèle de trainée. Comparaison des observations et simulations pour la visibilité horizontale à 2 m en zone 1 et zone 3.

sition de Duynkerke and Driedonks (1987) visant à rajouter un terme de production du au cisaillement dans l'équation de la dissipation dans le cas des couches stables, ou la prise en compte des hétérogénéités horizontales des moments d'ordre deux comme proposé par Redelsperger and Sommeria (1981) et qui peut s'avérer pertinente dans nos simulations 3D sur ce site assez hétérogène.

De plus, pour la microphysique, la présence des obstacles peut modifier l'heure de formation du brouillard (retarder dans nos simulations), mais cela reste à vérifier puisque l'effet du rayonnement IR n'est pas encore simulé correctement.

Enfin, les résultats de la phase dissipation du brouillard (de  $07 T U$  à  $10 T U$ ) en cas homogène et en cas avec le modèle de trainée sont présentés dans l'annexe C. La qualité des résultats est influencée par les conditions aux bords. En gros, les comparaisons effectuées sur la zone 3 sont plus satisfaisantes que celles sur la zone 1. Le brouillard se dissipe suivent l'écoulement. Ceci peut être lié au choix de la méthode utilisée pour simuler l'effet du rayonnement.

Il convient de souligner que ces résultats en 3D sont préliminaires. Une analyse plus approfondie et des simulations complémentaires restent à faire afin de mieux comprendre les structures des champs 3D et leurs effets sur la formation et la dynamique du brouillard.

# Conclusions et perspectives

Nous faisons ici tout d'abord le bilan de l'ensemble du travail effectué où nous présenterons les conclusions générales, puis nous proposerons quelques perspectives à court ou moyen terme.

# Conclusions

Dans cette thèse, sur les données ParisFog, deux versions de Code Saturne ont été utilisées à des fins différentes. La version 1D se focalisait sur l'étude des processus microphysiques et le test des paramétrisations développées, notamment pour la nucléation et la sédimentation, et sur leurs interactions avec les effets radiatifs. La version 3D nous a permis d'étudier l'effet des hétérogénéités spatiales incluant le milieu bâti.

Une première étape a consisté à évaluer des simulations de ce modèle en approche 1D sur les données des journées de ParisFog les mieux documentées en ce qui concerne les distributions en tailles des gouttelettes de brouillard et des aérosols (18-19 février 2007, POI-13). Les résultats de ces simulations ont été comparées aux observations pour plusieurs grandeurs telles que la température, l'humidité, la vitesse du vent, l'énergie cinétique turbulente et la microphysique notamment pour la visibilité et le spectre des gouttes. On a pu alors valider le modèle  $Code\_Saturne$  **Atmo** sur le cas étudié. La simulation des cas observés a permis de montrer que notre modèle était capable de reproduire correctement les principaux processus mis en jeu dans le brouillard depuis sa formation jusqu'à sa dissipation. Une étude de sensibilité aux différentes paramétrisations physiques choisies a montré que la dynamique du brouillard est particulièrement sensible à la fermeture turbulente, la teneur en eau à la sédimentation et le spectre des gouttes au schéma de nucléation. Par ailleurs on a montré que l'utilisation de la technique de nudging pour assimiler des données prévues par un modèle de plus grande échelle ou des observations, pouvait améliorer sensiblement les résultats même si le réglage de la constante de nudging restait délicat, un terme de rappel trop important empêchant le modèle d'atteindre son équilibre.

Le modèle, même s'il donne des résultats réalistes sur le cas étudié, a toutefois besoin d'être évalué sur différentes situations. Pour cela, un grand nombre de simulation sur l'ensemble de la période de la campagne ParisFog ont été réalisées en mode prévisionnel. Ceci afin d'une part de valider notre modèle et d'autre part d'évaluer sa capacité de prévision sous condition de forçage par un modèle de méso échelle (ici MM5). L'analyse

de différents indicateurs statistiques associés aux tableaux de contingence nous a permis de montrer que le modèle a un bon potentiel de prévision à courte terme (au moins 36 heures à l'avance) avec une valeur de *true skill statistic*  $TSS > 0.50$ . À l'inverse, une valeur négative de T SS est obtenue lorsque la prévision est effectuée sans prendre en compte le nudging.

Enfin, une étude de l'effet des hétérogénéités spatiales du site du SIRTA sur la formation du brouillard a été présentée. Trois simulations ont été réalisées : (1) site homogène horizontalement, (2) prise en compte explicite des bâtiments et rugosité variable en fonction du type de sol, (3) ajout à (2) d'un modèle de trainée pour les zones forestières. Selon ces configurations, des comparaisons entre la zone 1 et la zone 3 du site du SIRTA ont permis de mettre en évidence l'influence des hétérogénéités spatiales sur la formation du brouillard même si la comparaison aux mesures s'est avérée difficile. L'effet principal sur le brouillard est de retarder son heure de formation dans les zones bâties. La turbulence est sensiblement augmentée notamment par la prise en compte de l'effet de la forêt par un terme de trainée. On suspecte que la simplification du traitement des effets radiatifs dans nos simulations 3D où le rayonnement n'est plus interactif avec le reste de la physique conduit à une surestimation de la température.

La performance de la prévision du brouillard du modèle 1D a été évaluée de manière statistique à l'aide des données de ParisFog. Les indicateurs statistiques nous ont permis de montrer que notre modèle 1D a toutefois une assez bonne capacité à prévoir le brouillard, les erreurs restent du même ordre de grandeur que les erreurs habituellement rencontrées dans les modèles de prévision numérique comme ALADIN, ou COBEL-ISBA. La performance de la qualité 3D du modèle a été évaluée sur un épisode de brouillard en terrain complexe incluant des bâtiments avec un maillage non-structuré. Les résultats montrent la capacité du modèle à reproduire la formation de brouillard de manière satisfaisante. Cependant, il convient de souligner que ces résultats en 3D ne sont que préliminaires. Une analyse plus approfondie et des simulations complémentaires restent à faire afin de mieux comprendre les structures des champs 3D et leurs effets sur le brouillard.

En 1D, nous avons observé une sous-estimation importante de la turbulence dans la couche très stable, qui est en effet liée aux hétérogénéités spatiale du site. Quand nous sommes passés à la modélisation 3D, les résultats obtenus n'étaient toujours pas satisfaisants. Il faudrait donc peut être que l'on ajoute, au modèle, une trainée pour avoir une production d'énergie cinétique turbulente plus importante, mais même avec cette amélioration la production d'énergie n'est toujours pas suffisante. Cela prouve que la paramétrisation de la turbulence utilisée dans la couche très stable n'est pas optimale. Le modèle est donc encore incapable de reproduire la turbulence dans la couche très stable.

# **Perspectives**

L'évaluation du modèle 3D sur le brouillard en milieu bâti a été uniquement abordée au cours de ce travail à travers l'utilisation du modèle Code\_Saturne Atmo. Il est intéressant de comparer à d'autre modèle comme par exemple : COSMO-PAFOG ou Méso-NH, à échelle fine pour le brouillard. Ce travail pourra être utilisé comme étude d'impact sur les écoulements atmosphériques saturés comme par exemple, les études des interactions entre panaches d'aéroréfrigérant et brouillard. De plus ce travail pourra être utilisé aussi dans le domaine de la modélisation de la pollution atmosphérique avec la prise en compte de la phase condensée de l'eau pour la chimie en phase acqueuse.

Les perspectives en matière de modélisation peuvent se décliner sur plusieurs aspects.

- Modèle de rayonnement en milieu complexe. Un des premiers objectifs concerne l'amélioration de la paramétrisation du rayonnement actuel dans le Code\_Saturne Atmo qu'il n'est pas possible d'utiliser dans l'état actuel avec un maillage nonstructuré. La solution consiste à résoudre l'équation tridimensionnelle du transfert radiatif. De ce fait, nous proposons d'utiliser le schéma radiatif utilisé pour la modélisation en milieu bâti et proposé dans la thèse de Milliez (2006). Cette approche, qui résout l'Equation du Transfert Radiatif 3D dans tout le domaine de calcul par la méthode des ordonnées discrètes, permet de déterminer les flux radiatifs dans chaque maille entre les bâtiments. Cette approche est assez facile à généraliser pour une atmosphère nuageuse dans le cadre du rayonnement infrarouge où les processus de diffusion par les gouttes et les aérosols peuvent être négligés. Elle l'est moins pour le cas du rayonnement solaire où, vu la taille respective des aérosols et des gouttes d'eau par rapport à la longueur d'onde, les processus de diffusion ne sont plus négligeables. L'inconvénient de ces techniques est bien sûr le coût calcul qui peut être prohibitif et qui exclut toute application en prévision mais cette limitation est déjà inhérente à la mécanique des fluides atmosphérique à très petite échelle en maillage non-structuré.
- Modèle de turbulence Il est clair que le modèle  $k \varepsilon$  dans sa version standard n'est pas bien adaptée aux stratifications atmosphériques stables que l'on rencontre lors des phases d'apparition du brouillard. Aussi, afin d'étudier la structure tridimensionnelle du brouillard de rayonnement (l'instabilité de Kelvin-Helmholtz dans la couche d'inversion, voir Nakanishi (2000)) et l'interaction de l'atmosphère avec les couverts végétaux, une approche simulation des grandes échelles (LES) avec un modèle de paroi adapté est envisagée. Cette approche nous permettra de simuler des effets turbulents, comme l'effet de streaks (Drobinski et al., 2004) dans la CLS par exemple, que nous n'avons pas reproduit dans nos simulations 3D.
- Modèle d'aérosol C'est simple, sans aérosol, pas de brouillard ! La caractéristique physico-chimique des aérosols influence directement le phénomène de condensation d'eau à l'origine du brouillard. Le nombre et la taille des gouttes d'eau varient donc selon la nature des aérosols. Notre modèle semi-spectral de nuage chaud permet de prendre en compte la composition et la taille des aérosols dans le processus de nucléation pour déterminer le nombre de gouttes à travers une distribution lognormale qui a donné satisfaction, mais la teneur en eau liquide reste déterminée par un schéma de condensation sous maille et non directement calculé à partir de l'activation de noyaux de condensation. De ce fait, le couplage avec le modèle d'aé-

rosol SIREAM du CEREA sera envisagé afin de simuler explicitement l'activation des gouttelettes à partir d'une particule d'aérosol.

– Pilotage aux frontières On a vu que dans certaines configurations, les conditions aux bords étaient prédominantes au point de se demander si le brouillard se formait sur place ou était advecté par le vent depuis les bords. Cette question est récurrente dans la modélisation en CFD atmosphérique sur un petit domaine où les bords ne sont jamais loin, le domaine ne pouvant être trop étendu pour des raisons de temps calcul. Une solution à envisager consiste à assurer un forçage aux conditions de plus grande échelle, non seulement sur les bords, mais aussi sur l'ensemble du domaine de calcul. La technique d'assimilation par nudging peut être intéressante dans ce domaine.

Ces développements devraient nous permettre d'appréhender dans le futur les interactions entre les panaches humides issus des installations industrielles comme les tours de réfrigération, ou les rejets des incinérateurs, et les nuages bas et brouillards naturels en milieu bâti. On disposera aussi d'un outil complet pour étudier la pollution formant le smog en zone urbaine, permettant l'étude de la chimie en phase aqueuse, mais beaucoup de chemin reste à parcourir.